Preliminary R

 *Copyright © 2012 Microsoft Corporation.* 

 *Release: Wednesday, April 11, 2012* 

*1 / 50*

# **[MS-OBPRS]: Office Broadcast Presentation Service Specification**

### **Intellectual Property Rights Notice for Open Specifications Documentation**

- **Technical Documentation.** Microsoft publishes Open Specifications documentation for protocols, file formats, languages, standards as well as overviews of the interaction among each of these technologies.
- **Copyrights.** This documentation is covered by Microsoft copyrights. Regardless of any other terms that are contained in the terms of use for the Microsoft website that hosts this documentation, you may make copies of it in order to develop implementations of the technologies described in the Open Specifications and may distribute portions of it in your implementations using these technologies or your documentation as necessary to properly document the implementation. You may also distribute in your implementation, with or without modification, any schema, IDL's, or code samples that are included in the documentation. This permission also applies to any documents that are referenced in the Open Specifications. Tradentesian Property Rights Notice for Open Specifications Documentation<br>
Technology (Rights Notice for Open Specifications documentation for<br>
Technology (Rights Notice for Open Specifications documentation for<br>
or choose
	- **No Trade Secrets.** Microsoft does not claim any trade secret rights in this documentation.
	- **Patents.** Microsoft has patents that may cover your implementations of the technologies described in the Open Specifications. Neither this notice nor Microsoft's delivery of the documentation grants any licenses under those or any other Microsoft patents. However, a given Open Specification may be covered by Microsoft Open Specification Promise or the Community Promise. If you would prefer a written license, or if the technologies described in the Open Specifications are not covered by the Open Specifications Promise or Community Promise, as applicable, patent licenses are available by contacting iplg@microsoft.com.
	- **Trademarks.** The names of companies and products contained in this documentation may be covered by trademarks or similar intellectual property rights. This notice does not grant any licenses under those rights.
	- **Fictitious Names.** The example companies, organizations, products, domain names, e-mail addresses, logos, people, places, and events depicted in this documentation are fictitious. No association with any real company, organization, product, domain name, email address, logo, person, place, or event is intended or should be inferred.

**Reservation of Rights.** All other rights are reserved, and this notice does not grant any rights other than specifically described above, whether by implication, estoppel, or otherwise.

**Tools.** The Open Specifications do not require the use of Microsoft programming tools or programming environments in order for you to develop an implementation. If you have access to Microsoft programming tools and environments you are free to take advantage of them. Certain Open Specifications are intended for use in conjunction with publicly available standard specifications and network programming art, and assumes that the reader either is familiar with the aforementioned material or has immediate access to it.

**Preliminary Documentation.** This Open Specification provides documentation for past and current releases and/or for the pre-release (beta) version of this technology. This Open Specification is final documentation for past or current releases as specifically noted in the document, as applicable; it is

*[MS-OBPRS] — v20120411 Office Broadcast Presentation Service Specification* 

 *Copyright © 2012 Microsoft Corporation.* 

preliminary documentation for the pre-release (beta) versions. Microsoft will release final documentation in connection with the commercial release of the updated or new version of this technology. As the documentation may change between this preliminary version and the final version of this technology, there are risks in relying on preliminary documentation. To the extent that you incur additional development obligations or any other costs as a result of relying on this preliminary documentation, you do so at your own risk.

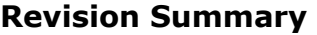

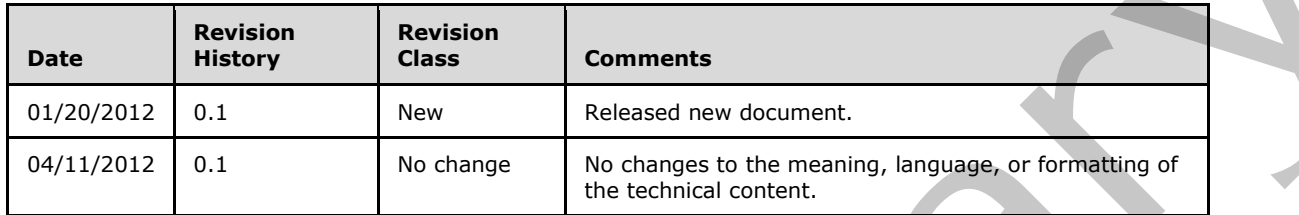

# **Table of Contents**

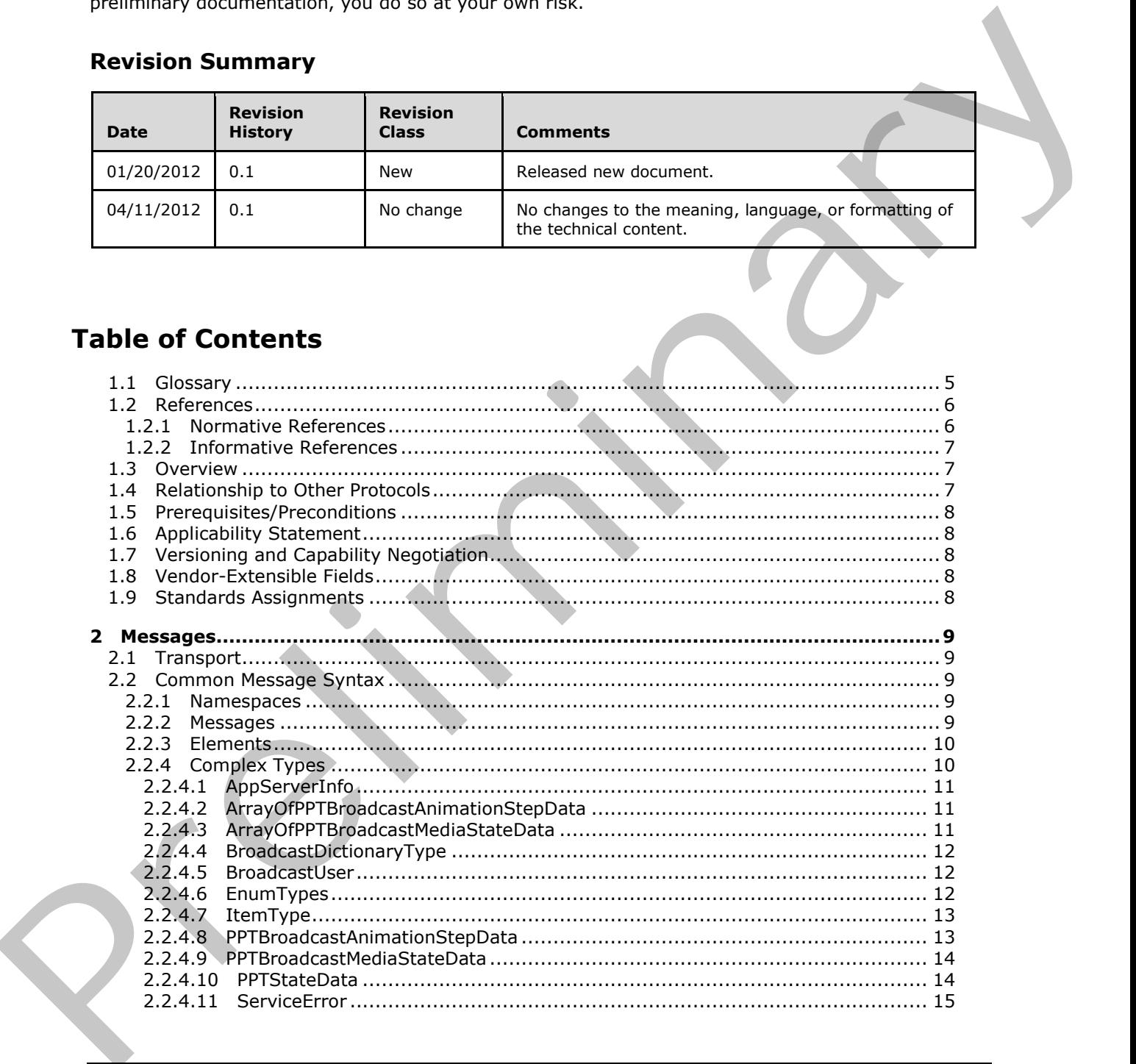

*[MS-OBPRS] — v20120411 Office Broadcast Presentation Service Specification* 

 *Copyright © 2012 Microsoft Corporation.* 

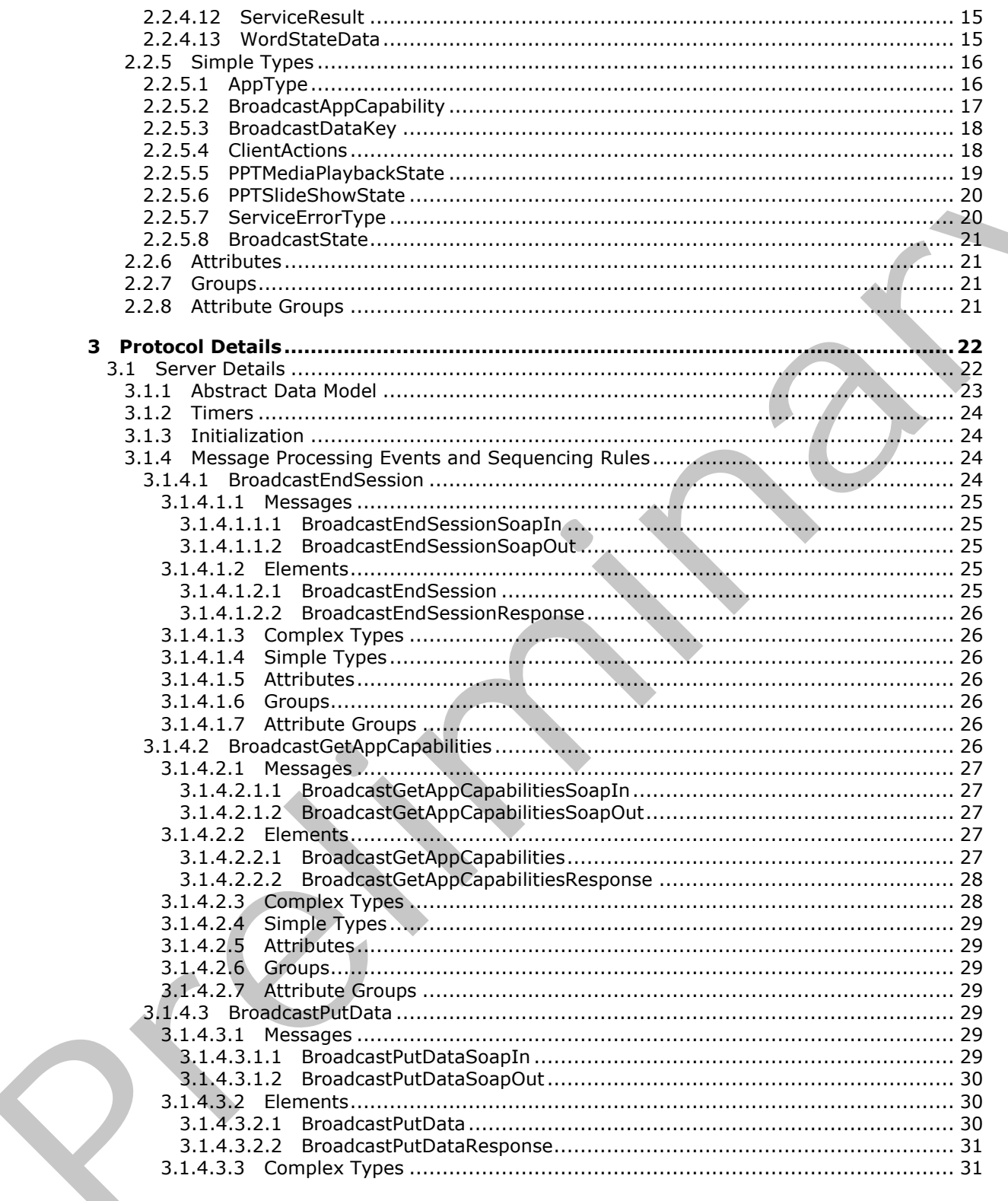

Copyright © 2012 Microsoft Corporation.

Release: Wednesday, April 11, 2012

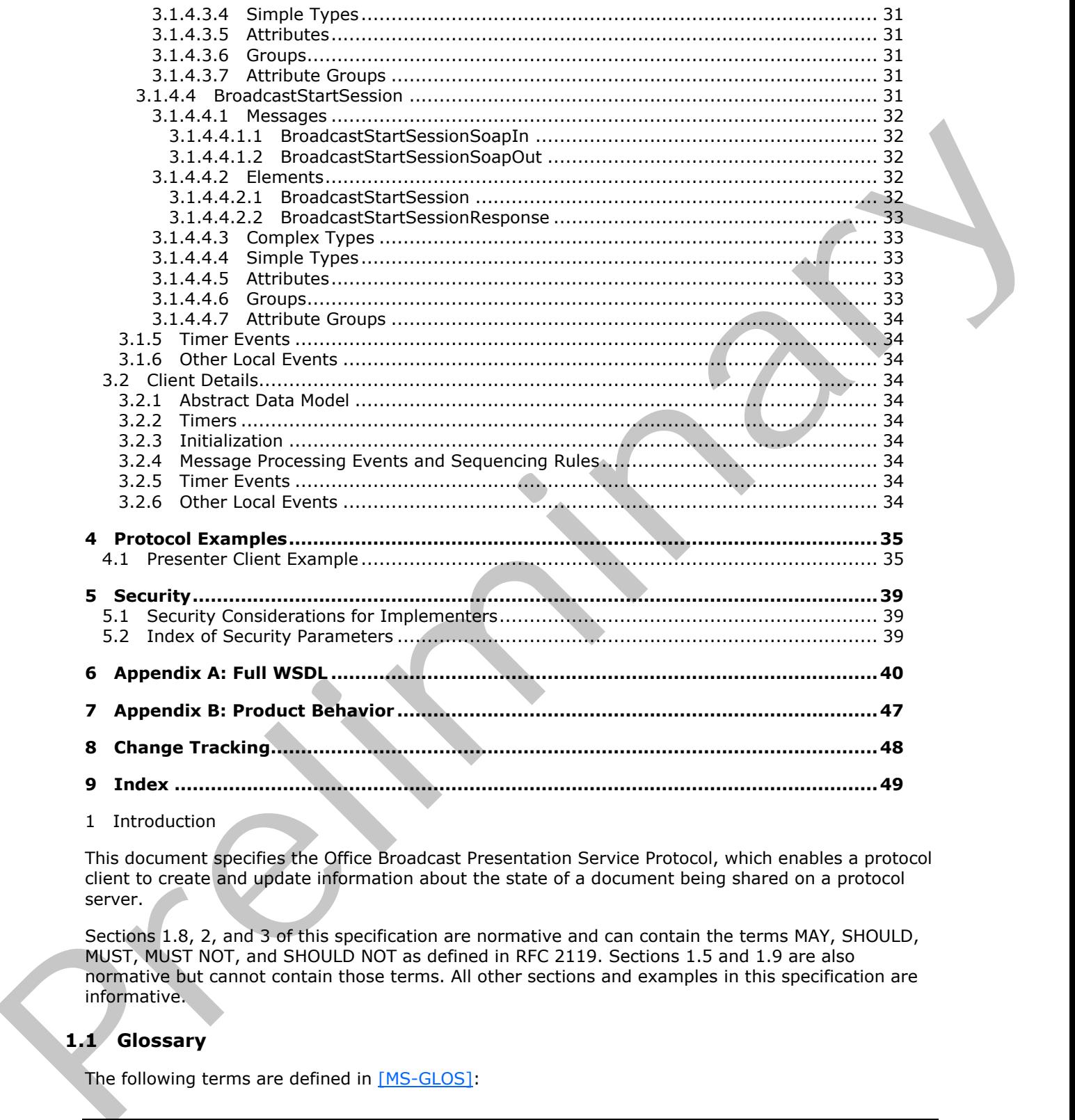

<span id="page-4-2"></span>1 Introduction

This document specifies the Office Broadcast Presentation Service Protocol, which enables a protocol client to create and update information about the state of a document being shared on a protocol server.

Sections 1.8, 2, and 3 of this specification are normative and can contain the terms MAY, SHOULD, MUST, MUST NOT, and SHOULD NOT as defined in RFC 2119. Sections 1.5 and 1.9 are also normative but cannot contain those terms. All other sections and examples in this specification are informative.

# <span id="page-4-0"></span>**1.1 Glossary**

<span id="page-4-1"></span>The following terms are defined in [MS-GLOS]:

*[MS-OBPRS] — v20120411 Office Broadcast Presentation Service Specification* 

 *Copyright © 2012 Microsoft Corporation.* 

### **Hypertext Transfer Protocol (HTTP) Hypertext Transfer Protocol over Secure Sockets Layer (HTTPS)**

The following terms are defined in [\[MS-OFCGLOS\]:](%5bMS-OFCGLOS%5d.pdf)

**broadcast session presentation slide Simple Object Access Protocol (SOAP) slide show SOAP action SOAP body SOAP fault Uniform Resource Locator (URL) Web Services Description Language (WSDL) WSDL message WSDL operation XML namespace XML namespace prefix XML schema** p[r](http://go.microsoft.com/fwlink/?LinkId=90372)[e](http://go.microsoft.com/fwlink/?LinkId=90317)sentation side<br>
Simple Object Access Pretocol (SOAP)<br>
Simple Object Access Pretocol (SOAP)<br>
Simple Object Access Pretocol (SOAP)<br>
Simple Object Access Pretocol (SOAP)<br>
NSD, meansing events to this counter.<br>
NSL schemes

The following terms are specific to this document:

<span id="page-5-3"></span>**MAY, SHOULD, MUST, SHOULD NOT, MUST NOT:** These terms (in all caps) are used as described in [RFC2119]. All statements of optional behavior use either MAY, SHOULD, or SHOULD NOT.

### <span id="page-5-0"></span>**1.2 References**

References to Microsoft Open Specifications documentation do not include a publishing year because links are to the latest version of the documents, which are updated frequently. References to other documents include a publishing year when one is available.

### <span id="page-5-1"></span>**1.2.1 Normative References**

<span id="page-5-2"></span>We conduct frequent surveys of the normative references to assure their continued availability. If you have any issue with finding a normative reference, please contact dochelp@microsoft.com. We will assist you in finding the relevant information. Please check the archive site, http://msdn2.microsoft.com/en-us/library/E4BD6494-06AD-4aed-9823-445E921C9624, as an additional source.

[MS-OBPAS] Microsoft Corporation, "Office Broadcast Participant Service Specification".

[MS-WOPI] Microsoft Corporation, "Web Application Open Platform Interface Protocol Specification".

[RFC2119] Bradner, S., "Key words for use in RFCs to Indicate Requirement Levels", BCP 14, RFC 2119, March 1997, http://www.rfc-editor.org/rfc/rfc2119.txt

[RFC2616] Fielding, R., Gettys, J., Mogul, J., et al., "Hypertext Transfer Protocol -- HTTP/1.1", RFC 2616, June 1999, http://www.ietf.org/rfc/rfc2616.txt

[RFC2818] Rescorla, E., "HTTP Over TLS", RFC 2818, May 2000, http://www.ietf.org/rfc/rfc2818.txt

[RFC4627] Crockford, D., "The application/json Media Type for Javascript Object Notation (JSON)", RFC 4627, July 2006, http://www.ietf.org/rfc/rfc4627.txt

*[MS-OBPRS] — v20120411 Office Broadcast Presentation Service Specification* 

 *Copyright © 2012 Microsoft Corporation.* 

[SOAP1.1] Box, D., Ehnebuske, D., Kakivaya, G., et al., "Simple Object Access Protocol (SOAP) 1.1", May 2000, [http://www.w3.org/TR/2000/NOTE-SOAP-20000508/](http://go.microsoft.com/fwlink/?LinkId=90520)

[SOAP1.2/1] Gudgin, M., Hadley, M., Mendelsohn, N., Moreau, J., and Nielsen, H.F., "SOAP Version 1.2 Part 1: Messaging Framework", W3C Recommendation, June 2003, http://www.w3.org/TR/2003/REC-soap12-part1-20030624

[SOAP1.2/2] Gudgin, M., Hadley, M., Mendelsohn, N., Moreau, J., and Nielsen, H.F., "SOAP Version 1.2 Part 2: Adjuncts", W3C Recommendation, June 2003, http://www.w3.org/TR/2003/REC-soap12 part2-20030624

[WSDL] Christensen, E., Curbera, F., Meredith, G., and Weerawarana, S., "Web Services Description Language (WSDL) 1.1", W3C Note, March 2001, http://www.w3.org/TR/2001/NOTE-wsdl-20010315

[XMLNS] Bray, T., Hollander, D., Layman, A., et al., Eds., "Namespaces in XML 1.0 (Third Edition)", W3C Recommendation, December 2009, http://www.w3.org/TR/2009/REC-xml-names-20091208/

[XMLSCHEMA1] Thompson, H.S., Ed., Beech, D., Ed., Maloney, M., Ed., and Mendelsohn, N., Ed., "XML Schema Part 1: Structures", W3C Recommendation, May 2001, http://www.w3.org/TR/2001/REC-xmlschema-1-20010502/

[XMLSCHEMA2] Biron, P.V., Ed. and Malhotra, A., Ed., "XML Schema Part 2: Datatypes", W3C Recommendation, May 2001, http://www.w3.org/TR/2001/REC-xmlschema-2-20010502/

### <span id="page-6-0"></span>**1.2.2 Informative References**

<span id="page-6-3"></span>[MS-GLOS] Microsoft Corporation, "Windows Protocols Master Glossary".

<span id="page-6-4"></span>[MS-OFCGLOS] Microsoft Corporation, "Microsoft Office Master Glossary".

### <span id="page-6-1"></span>**1.3 Overview**

When meeting remotely, it is useful to share the current 'view' of a document so others may follow along with the document sharer. To share this 'view' in real-time and allow attendees to follow along with the presenter as they move through the document, information regarding the presenter's current view of the document needs to be shared between the presenter and attendees.

<span id="page-6-5"></span>This protocol enables a protocol client to send requests to a protocol server allowing the client to begin or end a document **broadcast session**, and to store data about the state of a broadcast session on the protocol server.

### <span id="page-6-2"></span>**1.4 Relationship to Other Protocols**

This protocol uses the **Simple Object Access Protocol (SOAP)** message protocol for formatting request and response messages, as described in [SOAP1.1], [SOAP1.2/1] and [SOAP1.2/2]. It transmits those messages by using **Hypertext Transfer Protocol (HTTP)**, as described in [RFC2616], or **Hypertext Transfer Protocol over Secure Sockets Layer (HTTPS)**, as described in [RFC2818]. (SOAP) 12/2] Coopi[e](%5bMS-GLOS%5d.pdf)s N. Holdey, N., P[i](%5bMS-GLOS%5d.pdf)erdelso[n](http://go.microsoft.com/fwlink/?LinkId=90610), N., Hore[a](http://go.microsoft.com/fwlink/?LinkId=195065)u. 3., and Nielsen, N.F., "SOAP Version"<br>
1. (Part 2: Adjunctiv, WSC Recommendator, June 2003, http://www.vi.s.com/liv/2003/RC-259/12<br>
(WSF) Considered WSC Recommend

The following diagram shows the underlying messaging and transport stack used by the protocol:

*[MS-OBPRS] — v20120411 Office Broadcast Presentation Service Specification* 

 *Copyright © 2012 Microsoft Corporation.* 

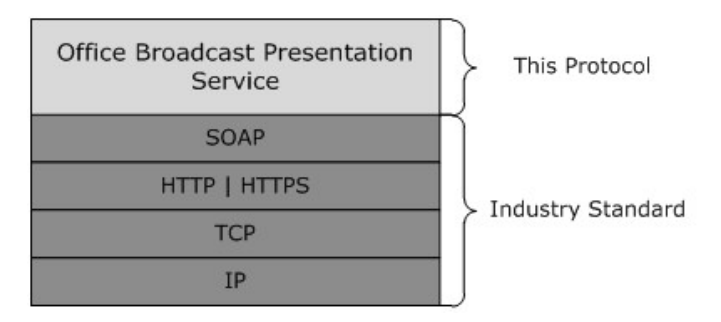

### **Figure 1: This protocol in relation to other protocols**

<span id="page-7-8"></span>This protocol works in conjunction with the Office Broadcast Participant Service protocol as specified in [MS-OBPAS] and uses the Web Application Open Platform Interface protocol for file retrieval as specified in [MS-WOPI].

### <span id="page-7-0"></span>**1.5 Prerequisites/Preconditions**

This protocol operates between a protocol client and a protocol server that is identified by a **URL** that is known by protocol clients. The protocol server endpoint is formed by appending "/m/Present\_2\_0.asmx" to the URL of the site, for example: http://www.example.com/m/Present\_2\_0.asmx. Fram[e](#page-8-5) The protocol in rel[a](%5bMS-OFCGLOS%5d.pdf)tion to other pretocols<br>
The protocol in relation to other pretocols<br>
This protocol wis in conjunction with the Office Broadcast Participant Service proceed as specified<br>
in this protocol in the V

This protocol requires that files being used in broadcast sessions be identified and accessed as described in [MS-WOPI].

<span id="page-7-5"></span>This protocol assumes that authentication has been performed by the underlying protocols.

### <span id="page-7-1"></span>**1.6 Applicability Statement**

This protocol is designed to begin and end broadcast sessions on the protocol server and to store and update broadcast session information on the protocol server.

### <span id="page-7-2"></span>**1.7 Versioning and Capability Negotiation**

<span id="page-7-6"></span>This document covers versioning issues in the following areas:

**Supported Transports** – This protocol uses multiple transports with SOAP as specified in section 2.1.

### <span id="page-7-3"></span>**1.8 Vendor-Extensible Fields**

<span id="page-7-9"></span><span id="page-7-7"></span>None.

### <span id="page-7-4"></span>**1.9 Standards Assignments**

None.

*[MS-OBPRS] — v20120411 Office Broadcast Presentation Service Specification* 

 *Copyright © 2012 Microsoft Corporation.* 

# <span id="page-8-0"></span>**2 Messages**

In the following sections, the schema definition might be less restrictive than the processing rules imposed by the protocol. The **[WSDL](%5bMS-OFCGLOS%5d.pdf)** in this specification matches the WSDL that shipped with the product and provides a base description of the schema. The text that introduces the WSDL specifies additional restrictions differences that reflect actual Microsoft product behavior. For example, the schema definition might allow for an element to be **empty**, **null**, or **not present** but the behavior of the protocol as specified restricts the same elements to being **non-empty**, **not null**, and **present**.

# <span id="page-8-1"></span>**2.1 Transport**

<span id="page-8-5"></span>Protocol servers MUST support SOAP over HTTP. Protocol servers SHOULD additionally support SOAP over HTTPS for securing communication with protocol clients.

Protocol messages MUST be formatted as specified either in [SOAP1.1] section 4 or in [SOAP1.2/1] section 5. Protocol server faults MUST be returned either using HTTP status codes, as specified in [RFC2616] section 10 or using **SOAP faults**, as specified in either [SOAP1.1] section 4.4 or in [SOAP1.2/1] section 5.4.

### <span id="page-8-2"></span>**2.2 Common Message Syntax**

<span id="page-8-8"></span>This section contains common definitions used by this protocol. The syntax of the definitions uses **XML schema** as defined in [XMLSCHEMA1] and [XMLSCHEMA2], and Web Services Description Language (WSDL) as defined in  $[WSDL]$ .

### <span id="page-8-3"></span>**2.2.1 Namespaces**

<span id="page-8-7"></span>This specification defines and references various **XML namespaces** using the mechanisms specified in [XMLNS]. Although this specification associates a specific **XML namespace prefix** for each XML namespace that is used, the choice of any particular XML namespace prefix is implementationspecific and not significant for interoperability.

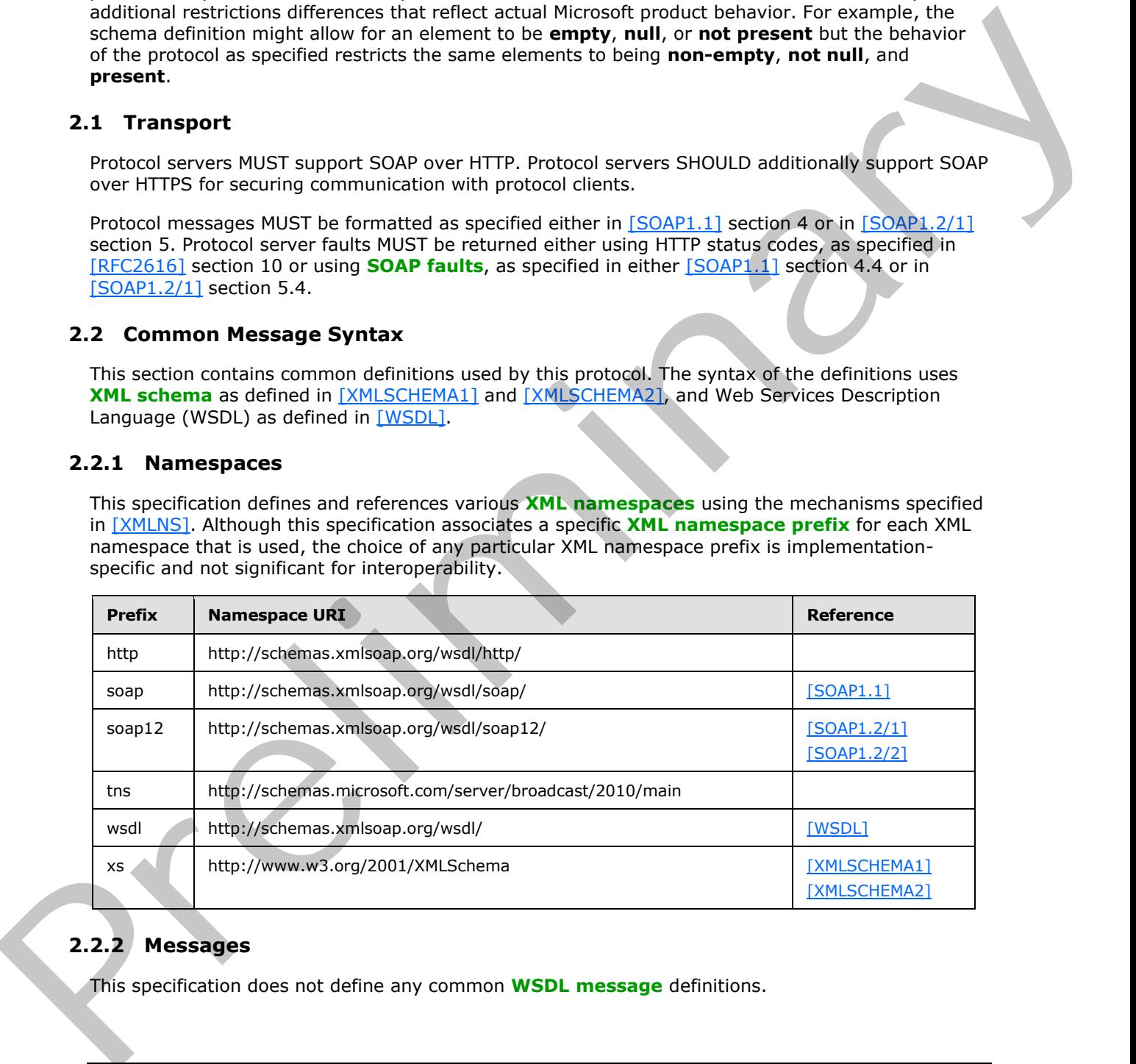

# <span id="page-8-4"></span>**2.2.2 Messages**

<span id="page-8-6"></span>This specification does not define any common **WSDL message** definitions.

*[MS-OBPRS] — v20120411 Office Broadcast Presentation Service Specification* 

 *Copyright © 2012 Microsoft Corporation.* 

# <span id="page-9-0"></span>**2.2.3 Elements**

<span id="page-9-3"></span>This specification does not define any common XML schema element definitions.

# <span id="page-9-1"></span>**2.2.4 Complex Types**

<span id="page-9-2"></span>The following table summarizes the set of common XML schema complex type definitions defined by this specification. XML schema complex type definitions that are specific to a particular operation are described with the operation.

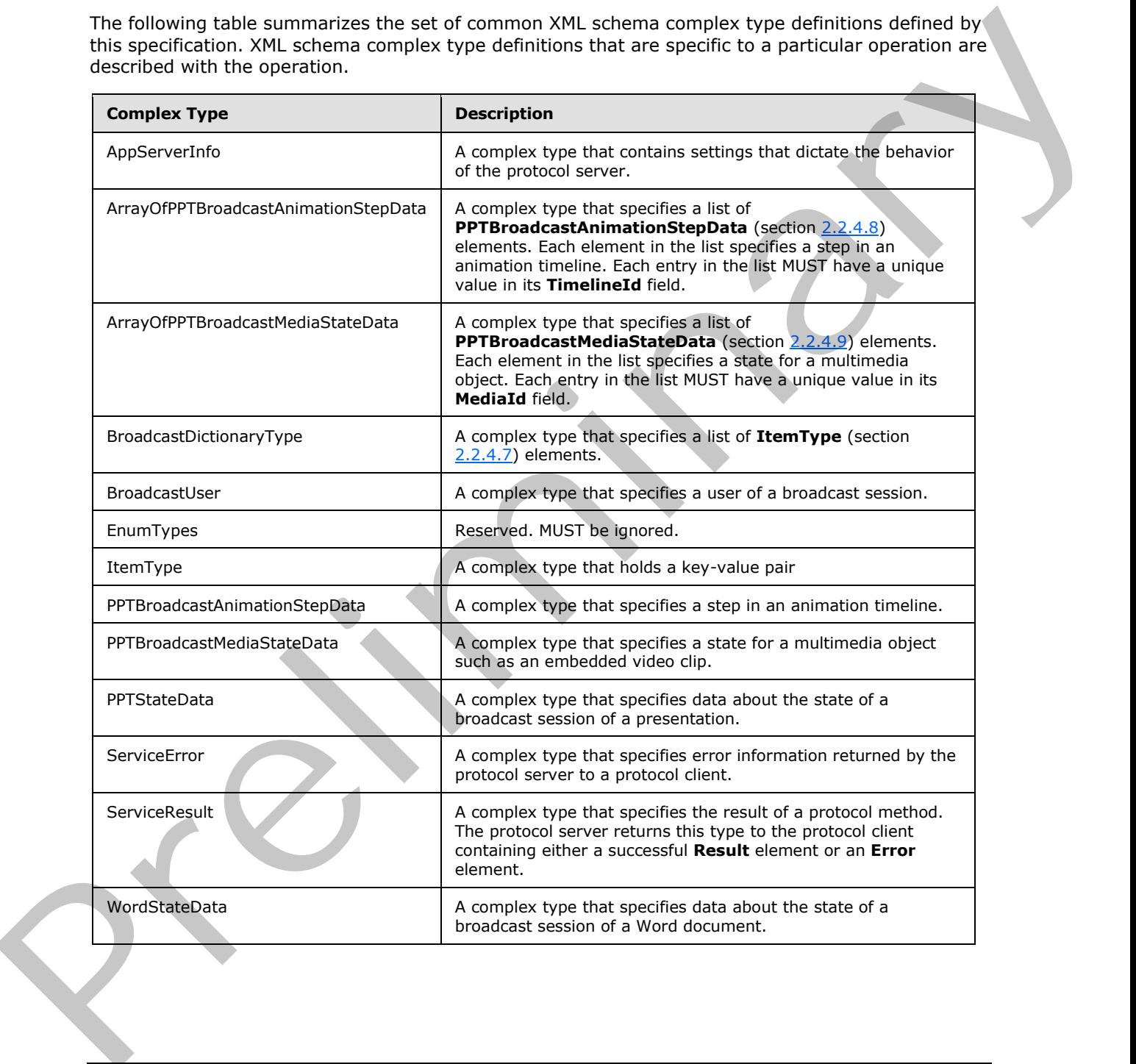

*[MS-OBPRS] — v20120411 Office Broadcast Presentation Service Specification* 

 *Copyright © 2012 Microsoft Corporation.* 

### <span id="page-10-0"></span>**2.2.4.1 AppServerInfo**

<span id="page-10-5"></span>**Namespace:** http://schemas.microsoft.com/server/broadcast/2010/main

A complex type that contains settings that dictate the behavior of the protocol server.

```
<xs:complexType name="AppServerInfo" xmlns:xs="http://www.w3.org/2001/XMLSchema">
  <xs:sequence>
     <xs:element minOccurs="0" maxOccurs="1" name="AppCapabilities" 
type="tns:BroadcastDictionaryType"/>
   </xs:sequence>
</xs:complexType>
```
**AppCapabilities:** A **BroadcastDictionaryType** (section 2.2.4.4) element that contains serverrelated settings. This element MUST be present.

### <span id="page-10-1"></span>**2.2.4.2 ArrayOfPPTBroadcastAnimationStepData**

<span id="page-10-3"></span>**Namespace:** http://schemas.microsoft.com/server/broadcast/2010/main

A complex type that specifies a list of **PPTBroadcastAnimationStepData** (section 2.2.4.8) elements. Each element in the list specifies a step in an animation timeline. Each entry in the list MUST have a unique value in its **TimelineId** field.

```
<xs:complexType name="ArrayOfPPTBroadcastAnimationStepData" 
xmlns:xs="http://www.w3.org/2001/XMLSchema"> 
  <xs:sequence>
     <xs:element minOccurs="0" maxOccurs="unbounded" name="PPTBroadcastAnimationStepData" 
nillable="true" type="tns:PPTBroadcastAnimationStepData"/>
  </xs:sequence>
</xs:complexType>
```
**PPTBroadcastAnimationStepData:** Specifies a **PPTBroadcastAnimationStepData** (section 2.2.4.8) element. The element MUST be present.

### <span id="page-10-2"></span>**2.2.4.3 ArrayOfPPTBroadcastMediaStateData**

<span id="page-10-4"></span>**Namespace:** http://schemas.microsoft.com/server/broadcast/2010/main

A complex type that specifies a list of **PPTBroadcastMediaStateData** (section 2.2.4.9) elements. Each element in the list specifies a state for a multimedia object. Each entry in the list MUST have a unique value in its **MediaId** field.

```
<xs:complexType name="ArrayOfPPTBroadcastMediaStateData" 
              xmlns:xs="http://www.w3.org/2001/XMLSchema">
                  <xs:sequence>
                    <xs:element minOccurs="0" maxOccurs="unbounded" name="PPTBroadcastMediaStateData" 
              nillable="true" type="tns:PPTBroadcastMediaStateData"/>
                 </xs:sequence>
              </xs:complexType>
and Tarticles and Construction and Construction and Construction and Construction and Construction and Construction and Construction and Construction and Construction and Construction and Construction and Con
```
**PPTBroadcastMediaStateData:** Each element specifies a **PPTBroadcastMediaStateData** (section 2.2.4.9) element. The element MUST be present.

*[MS-OBPRS] — v20120411 Office Broadcast Presentation Service Specification* 

 *Copyright © 2012 Microsoft Corporation.* 

### <span id="page-11-0"></span>**2.2.4.4 BroadcastDictionaryType**

<span id="page-11-3"></span>**Namespace:** http://schemas.microsoft.com/server/broadcast/2010/main

A complex type that specifies a list of **ItemType** (section [2.2.4.7\)](#page-12-3) elements.

```
<xs:complexType name="BroadcastDictionaryType" xmlns:xs="http://www.w3.org/2001/XMLSchema">
  <xs:sequence>
     <xs:element maxOccurs="unbounded" name="item" type="tns:ItemType"/>
   </xs:sequence>
</xs:complexType>
```
**item:** Each element specifies an **ItemType** (section 2.2.4.7) element. The element MUST be present.

### <span id="page-11-1"></span>**2.2.4.5 BroadcastUser**

<span id="page-11-4"></span>**Namespace:** http://schemas.microsoft.com/server/broadcast/2010/main

A complex type that specifies a user of a broadcast session.

```
<xs:complexType name="BroadcastUser" xmlns:xs="http://www.w3.org/2001/XMLSchema">
  <xs:sequence>
     <xs:element minOccurs="0" maxOccurs="1" name="SessionId" type="xs:string"/>
     <xs:element minOccurs="0" maxOccurs="1" name="UserToken" type="xs:string"/>
   </xs:sequence>
</xs:complexType>
```
**SessionId:** An **xs:string** [XMLSCHEMA2] section 3.2.1 element that specifies the identifier of the broadcast session on the protocol server. This element MUST be present.

**UserToken:** An **xs:string** [XMLSCHEMA2] section 3.2.1 element that specifies the identifier of a user of the broadcast session on the protocol server. This element MUST be present.

### <span id="page-11-2"></span>**2.2.4.6 EnumTypes**

<span id="page-11-5"></span>**Namespace:** http://schemas.microsoft.com/server/broadcast/2010/main

Reserved. MUST be ignored.

```
<xs:complexType name="EnumTypes" xmlns:xs="http://www.w3.org/2001/XMLSchema">
                <xs:sequence>
                  <xs:element minOccurs="1" maxOccurs="1" name="BroadcastDataKey" 
             type="tns:BroadcastDataKey"/>
                   <xs:element minOccurs="1" maxOccurs="1" name="BroadcastAppCapability" 
             type="tns:BroadcastAppCapability"/>
                   <xs:element minOccurs="1" maxOccurs="1" name="AppType" type="tns:AppType"/>
                   <xs:element minOccurs="1" maxOccurs="1" name="BroadcastState" type="tns:BroadcastState"/>
                  <xs:element minOccurs="1" maxOccurs="1" name="PPTSlideShowState" 
             type="tns:PPTSlideShowState"/>
                  <xs:element minOccurs="1" maxOccurs="1" name="PPTMediaPlaybackState" 
             type="tns:PPTMediaPlaybackState"/>
                 </xs:sequence>
\frac{1}{2} considerable and \frac{1}{2} functional \frac{1}{2} considerable and \frac{1}{2} considerable and \frac{1}{2} considerable and \frac{1}{2} considerable and \frac{1}{2} considerable and \frac{1}{2} considerable and \frac{1}{2} c
```
*[MS-OBPRS] — v20120411 Office Broadcast Presentation Service Specification* 

 *Copyright © 2012 Microsoft Corporation.* 

</xs:complexType>

**BroadcastDataKey:** This element is reserved and MUST be ignored.

**BroadcastAppCapability:** This element is reserved and MUST be ignored.

**AppType:** This element is reserved and MUST be ignored.

**BroadcastState:** This element is reserved and MUST be ignored.

**PPTSlideShowState:** This element is reserved and MUST be ignored.

<span id="page-12-3"></span>**PPTMediaPlaybackState:** This element is reserved and MUST be ignored.

### <span id="page-12-0"></span>**2.2.4.7 ItemType**

**Namespace:** http://schemas.microsoft.com/server/broadcast/2010/main

A complex type that holds a key-value pair

```
<xs:complexType name="ItemType" xmlns:xs="http://www.w3.org/2001/XMLSchema">
  <xs:sequence>
    <xs:element name="key" type="xs:string"/>
    <xs:element name="value" type="xs:string"/>
  </xs:sequence>
</xs:complexType>
```
**key:** An **xs:string** [XMLSCHEMA2] section 3.2.1 element that specifies the key in a key-value pair. This element MUST be present.

**value:** An xs:string  $[XMLSCHEMA2]$  section 3.2.1 element that specifies the value in a key-value pair. This element MUST be present.

### <span id="page-12-1"></span>**2.2.4.8 PPTBroadcastAnimationStepData**

<span id="page-12-2"></span>**Namespace:** http://schemas.microsoft.com/server/broadcast/2010/main

A complex type that specifies a step in an animation timeline.

```
<xs:complexType name="PPTBroadcastAnimationStepData" 
              xmlns:xs="http://www.w3.org/2001/XMLSchema">
                 <xs:sequence>
                    <xs:element minOccurs="0" maxOccurs="1" name="TimelineId" type="xs:string"/>
                    <xs:element minOccurs="1" maxOccurs="1" name="Step" type="xs:int"/>
                 </xs:sequence>
              </xs:complexType>
mple Specific the state of the state of the state of the state of the state of the state of the state of the state of the state of the state of the state of the state of the state of the state of the state of the state
```
**TimelineId:** An **xs:string** [XMLSCHEMA2] section 3.2.1 element that specifies an identifier of the animation timeline. This element MUST be present.

**Step:** An **xs:int** [XMLSCHEMA2] section 3.3.17 element that specifies the step number in the animation timeline given by the **TimelineId** field. This element MUST be present.

*[MS-OBPRS] — v20120411 Office Broadcast Presentation Service Specification* 

 *Copyright © 2012 Microsoft Corporation.* 

### <span id="page-13-0"></span>**2.2.4.9 PPTBroadcastMediaStateData**

<span id="page-13-2"></span>**Namespace:** http://schemas.microsoft.com/server/broadcast/2010/main

A complex type that specifies a state for a multimedia object such as an embedded video clip.

```
<xs:complexType name="PPTBroadcastMediaStateData" 
xmlns:xs="http://www.w3.org/2001/XMLSchema">
   <xs:sequence>
     <xs:element minOccurs="0" maxOccurs="1" name="MediaId" type="xs:string"/>
     <xs:element minOccurs="1" maxOccurs="1" name="State" type="tns:PPTMediaPlaybackState"/>
  </xs:sequence>
</xs:complexType>
```
**MediaId:** An **xs:string** [XMLSCHEMA2] section 3.2.1 element that specifies an identifier of the multimedia object. This element MUST be present.

**State:** A **PPTMediaPlaybackState** (section 2.2.5.5) element that specifies the playback state of the multimedia object identified by the **MediaId** field. This element MUST be present.

### <span id="page-13-1"></span>**2.2.4.10 PPTStateData**

<span id="page-13-3"></span>**Namespace:** http://schemas.microsoft.com/server/broadcast/2010/main

A complex type that specifies data about the state of a broadcast session of a presentation.

```
<xs:complexType name="PPTStateData" xmlns:xs="http://www.w3.org/2001/XMLSchema">
                <xs:sequence>
                  <xs:element minOccurs="1" maxOccurs="1" name="SlideId" type="xs:unsignedInt"/>
                  <xs:element minOccurs="1" maxOccurs="1" name="SlideIndex" type="xs:unsignedInt"/>
                  <xs:element minOccurs="0" maxOccurs="1" name="AnimationStepDataList" 
             type="tns:ArrayOfPPTBroadcastAnimationStepData"/>
                  <xs:element minOccurs="0" maxOccurs="1" name="MediaStateDataList" 
             type="tns:ArrayOfPPTBroadcastMediaStateData"/>
                  <xs:element minOccurs="1" maxOccurs="1" name="PPTSlideShowState" 
             type="tns:PPTSlideShowState"/>
                </xs:sequence>
             </xs:complexType>
ed in the present of the control of the present of the present of the present of the present of the present of the control of the control of the control of the control of the control of the control of the control of
```
**SlideId:** An **xs:unsignedInt** [XMLSCHEMA2] section 3.3.22 element that specifies the identifier of the **presentation slide**. This element MUST be present.

**SlideIndex:** An **xs:unsignedInt** [XMLSCHEMA2] section 3.3.22 element that specifies the zerobased ordered index of the presentation slide. This element MUST be present if **SlideId** is equal to 0. This element MUST be ignored if **SlideId** is not equal to 0.

**AnimationStepDataList:** An **ArrayOfPPTBroadcastAnimationStepData** (section 2.2.4.2) element that specifies the state of each of the animation timelines. This element MUST be present.

**MediaStateDataList:** An **ArrayOfPPTBroadcastMediaStateData** (section 2.2.4.3) element that specifies the state of each of the multimedia objects. This element MUST be present.

**PPTSlideShowState:** A **PPTSlideShowState** (section 2.2.5.6) element that specifies the current state of the **slide show**. This element MUST be present.

*[MS-OBPRS] — v20120411 Office Broadcast Presentation Service Specification* 

 *Copyright © 2012 Microsoft Corporation.* 

### <span id="page-14-0"></span>**2.2.4.11 ServiceError**

<span id="page-14-3"></span>**Namespace:** http://schemas.microsoft.com/server/broadcast/2010/main

A complex type that specifies error information returned by the protocol server to a protocol client.

```
<xs:complexType name="ServiceError" xmlns:xs="http://www.w3.org/2001/XMLSchema">
               <xs:sequence>
                 <xs:element minOccurs="0" maxOccurs="1" name="Message" type="xs:string"/>
                 <xs:element minOccurs="0" maxOccurs="1" name="Title" type="xs:string"/>
                 <xs:element minOccurs="1" maxOccurs="1" name="Type" type="tns:ServiceErrorType"/>
                 <xs:element minOccurs="1" maxOccurs="1" name="RecommendedActions" 
            type="tns:ClientActions"/>
               </xs:sequence>
            </xs:complexType>
locometric materials into the material constraint (Constraint)<br>
Constraint Constraint (Constraint) and Constraint (Constraint Constraint)<br>
```
**Message:** An **xs:string** [XMLSCHEMA2] section 3.2.1 element that specifies the error message description. The string length MUST be greater than zero if the **Type** element has a value of "ApplicationError". This element MUST be present.

**Title:** An **xs:string** [XMLSCHEMA2] section 3.2.1 element that specifies the error title. The string length MUST be greater than zero if the **Type** element has a value of "ApplicationError". This element MUST be present.

**Type:** A **ServiceErrorType** (section 2.2.5.7) element that specifies the error type. This element MUST be present.

<span id="page-14-4"></span>**RecommendedActions:** Reserved and MUST be ignored.

### <span id="page-14-1"></span>**2.2.4.12 ServiceResult**

**Namespace:** http://schemas.microsoft.com/server/broadcast/2010/main

A complex type that specifies the result of a protocol method. The protocol server returns this type to the protocol client containing either a successful **Result** element or an **Error** element.

```
<xs:complexType name="ServiceResult" xmlns:xs="http://www.w3.org/2001/XMLSchema">
  <xs:sequence>
     <xs:element minOccurs="0" maxOccurs="1" name="Result"/>
     <xs:element minOccurs="0" maxOccurs="1" name="Error" type="tns:ServiceError"/>
   </xs:sequence>
</xs:complexType>
```
**Result:** An optional xs:anyType [XMLSCHEMA1] section 3.4.7 element that specifies a successful result of a protocol message response. This element MUST NOT be present if the **Error** element is present.

**Error:** An optional **ServiceError** (section 2.2.4.11) element that specifies an error result of a protocol message response. This element MUST NOT be present if the **Result** element is present.

### <span id="page-14-2"></span>**2.2.4.13 WordStateData**

<span id="page-14-5"></span>**Namespace:** http://schemas.microsoft.com/server/broadcast/2010/main

*[MS-OBPRS] — v20120411 Office Broadcast Presentation Service Specification* 

 *Copyright © 2012 Microsoft Corporation.* 

A complex type that specifies data about the state of a broadcast session of a Word document.

```
<xs:complexType name="WordStateData" xmlns:xs="http://www.w3.org/2001/XMLSchema">
  <xs:sequence>
    <xs:element minOccurs="1" maxOccurs="1" name="Page" type="xs:int"/>
    <xs:element minOccurs="1" maxOccurs="1" name="Offset" type="xs:double"/>
   </xs:sequence>
</xs:complexType>
```
**Page:** An xs:int [XMLSCHEMA2] section 3.3.17 element that specifies the one-based ordered index of the current page within the set of all pages of the document. This element MUST be present.

**Offset:** An xs: double  $[XMLSCHEMA2]$  section 3.2.5 element that specifies a percentage offset from the top of the page defined by the **Page** field. This element MUST be present.

### <span id="page-15-0"></span>**2.2.5 Simple Types**

<span id="page-15-3"></span>The following table summarizes the set of common XML schema simple type definitions defined by this specification. XML schema simple type definitions that are specific to a particular operation are described with the operation.

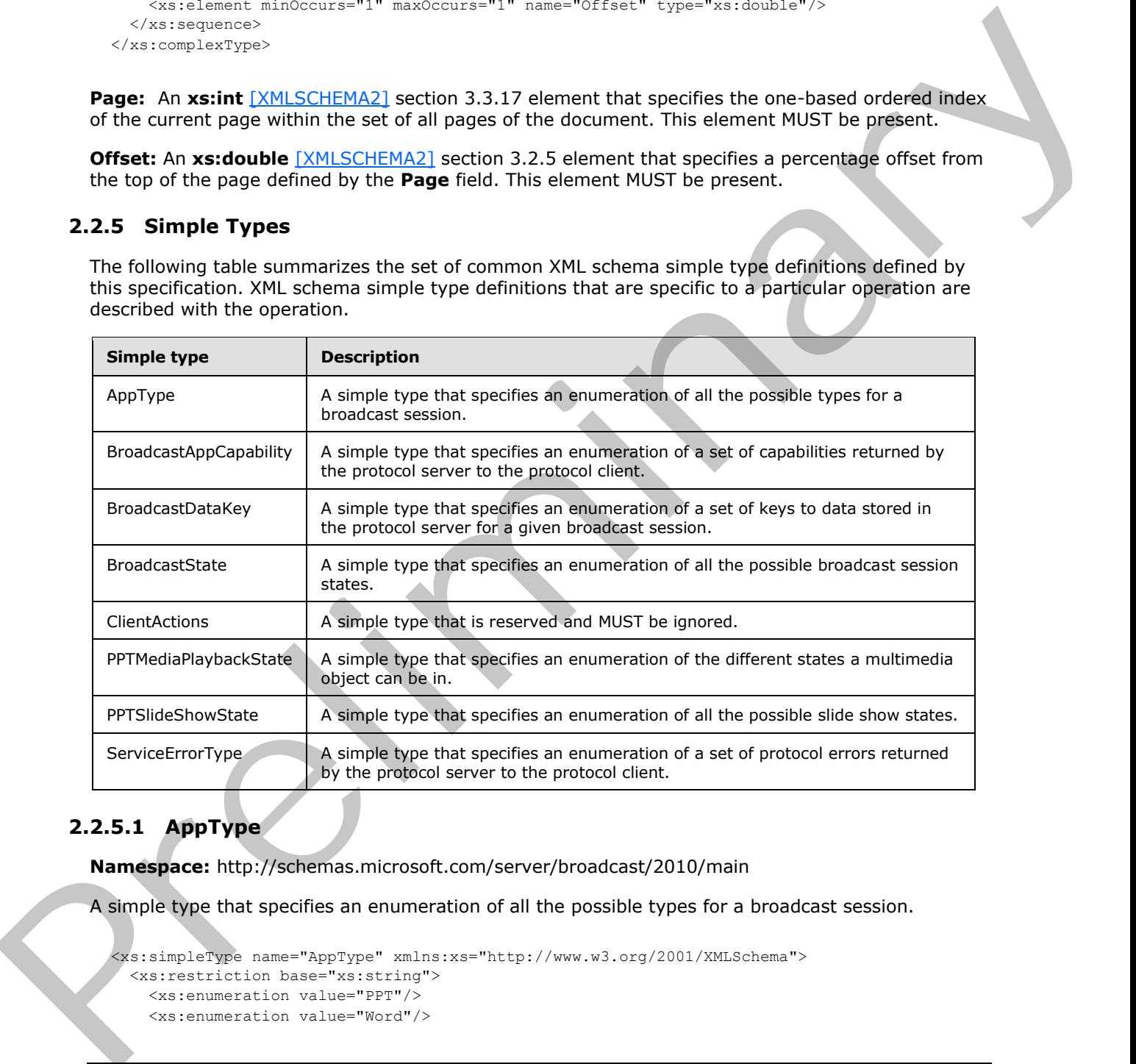

# <span id="page-15-1"></span>**2.2.5.1 AppType**

<span id="page-15-2"></span>**Namespace:** http://schemas.microsoft.com/server/broadcast/2010/main

A simple type that specifies an enumeration of all the possible types for a broadcast session.

```
<xs:simpleType name="AppType" xmlns:xs="http://www.w3.org/2001/XMLSchema">
  <xs:restriction base="xs:string">
    <xs:enumeration value="PPT"/>
     <xs:enumeration value="Word"/>
```

```
[MS-OBPRS] — v20120411 
 Office Broadcast Presentation Service Specification
```
 *Copyright © 2012 Microsoft Corporation.* 

```
 </xs:restriction>
</xs:simpleType>
```
The following table specifies the allowable values for **AppType**.

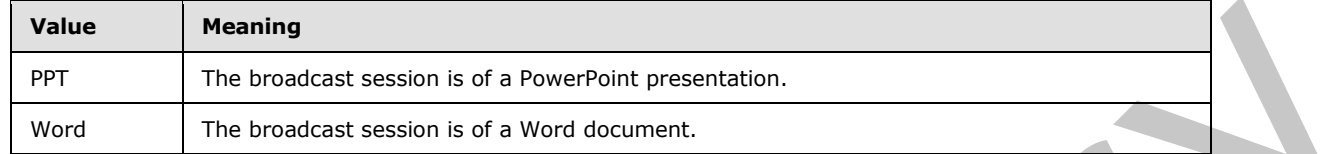

# <span id="page-16-0"></span>**2.2.5.2 BroadcastAppCapability**

<span id="page-16-1"></span>**Namespace:** http://schemas.microsoft.com/server/broadcast/2010/main

A simple type that specifies an enumeration of a set of capabilities returned by the protocol server to the protocol client.

```
<xs:simpleType name="BroadcastAppCapability" xmlns:xs="http://www.w3.org/2001/XMLSchema">
  <xs:restriction base="xs:string">
    <xs:enumeration value="SessionTimeout"/>
    <xs:enumeration value="SessionIdleTimeOut"/>
    <xs:enumeration value="SupportVideo"/>
    <xs:enumeration value="SupportAudio"/>
    <xs:enumeration value="SupportNotes"/>
     <xs:enumeration value="MediaExtensions"/>
     <xs:enumeration value="MaxMediaSize"/>
  </xs:restriction>
</xs:simpleType>
```
The following table specifies the allowable values for **BroadcastAppCapability**.

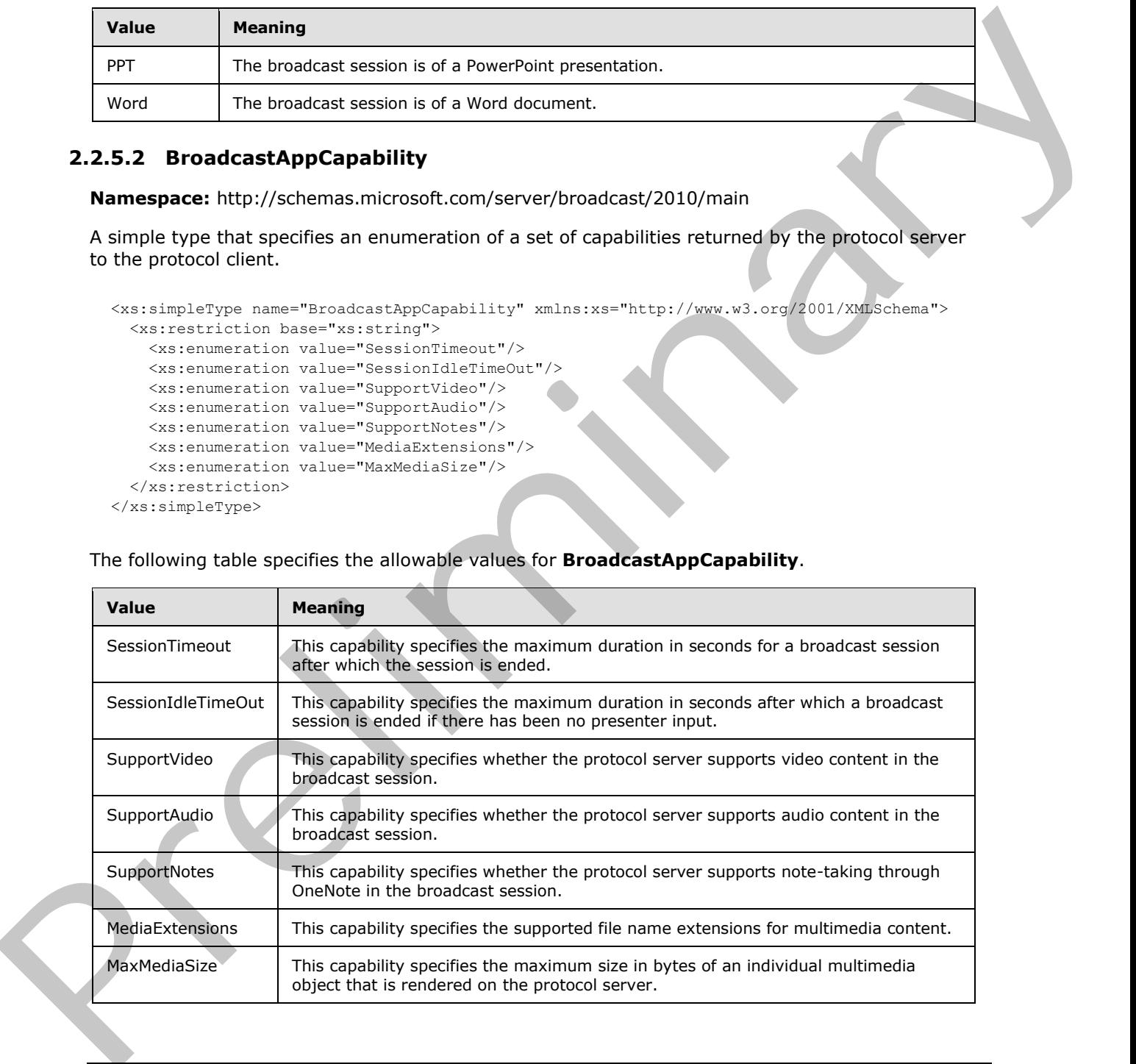

*[MS-OBPRS] — v20120411 Office Broadcast Presentation Service Specification* 

 *Copyright © 2012 Microsoft Corporation.* 

### <span id="page-17-0"></span>**2.2.5.3 BroadcastDataKey**

<span id="page-17-2"></span>**Namespace:** http://schemas.microsoft.com/server/broadcast/2010/main

A simple type that specifies an enumeration of a set of keys to data stored in the protocol server for a given broadcast session.

```
<xs:simpleType name="BroadcastDataKey" xmlns:xs="http://www.w3.org/2001/XMLSchema">
  <xs:restriction base="xs:string">
    <xs:enumeration value="AppType"/>
    <xs:enumeration value="SequenceNumber"/>
     <xs:enumeration value="FileVersion"/>
     <xs:enumeration value="OriginalFileName"/>
     <xs:enumeration value="BroadcastState"/>
     <xs:enumeration value="AppSpecificStateData"/>
    <xs:enumeration value="NotesUrl"/>
     <xs:enumeration value="DataVersion"/>
   </xs:restriction>
</xs:simpleType>
```
The following table specifies the allowable values for **BroadcastDataKey**.

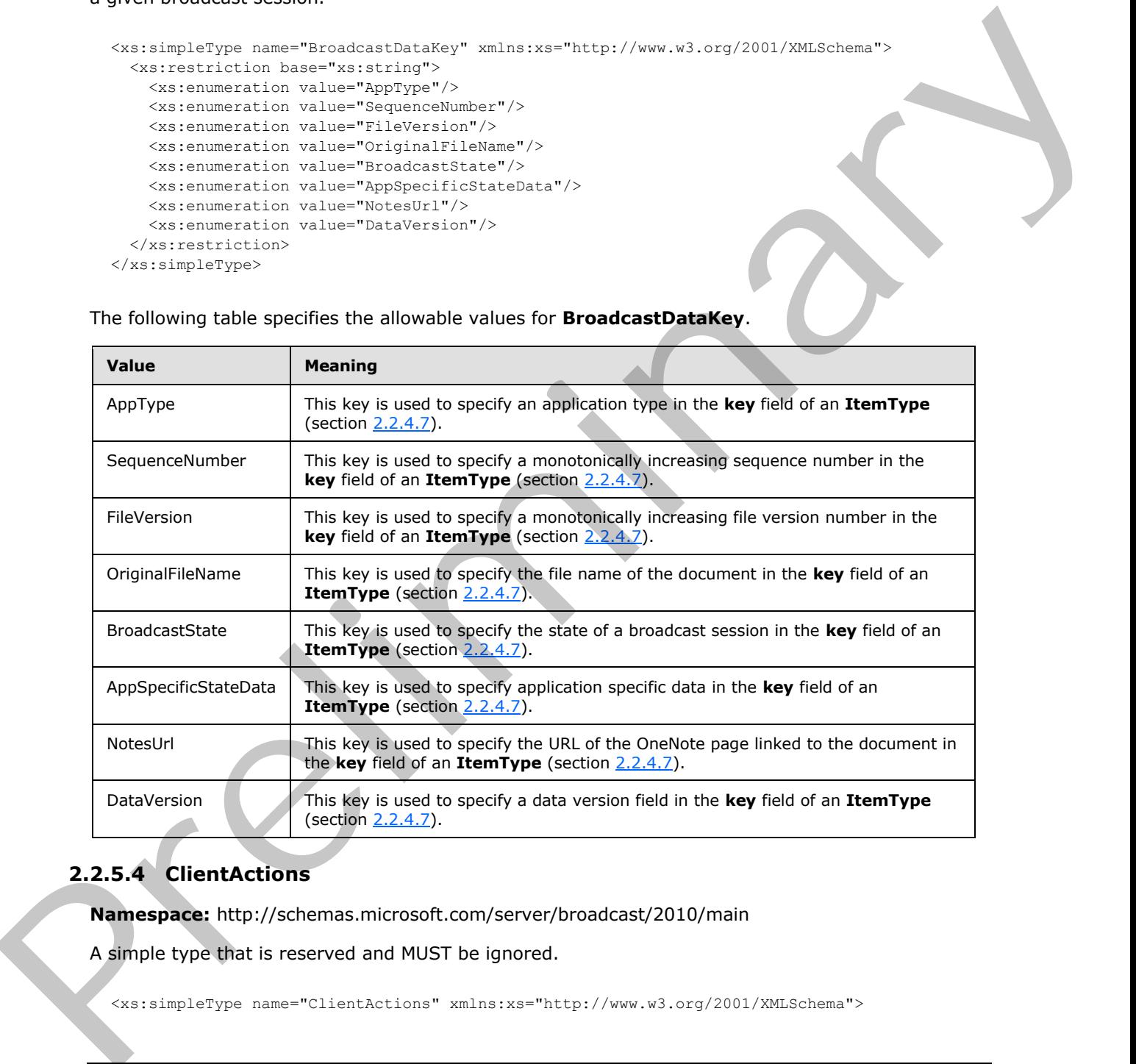

# <span id="page-17-1"></span>**2.2.5.4 ClientActions**

<span id="page-17-3"></span>**Namespace:** http://schemas.microsoft.com/server/broadcast/2010/main

A simple type that is reserved and MUST be ignored.

<xs:simpleType name="ClientActions" xmlns:xs="http://www.w3.org/2001/XMLSchema">

```
[MS-OBPRS] — v20120411 
 Office Broadcast Presentation Service Specification
```
 *Copyright © 2012 Microsoft Corporation.* 

```
 <xs:list>
     <xs:simpleType>
       <xs:restriction base="xs:string">
         <xs:enumeration value="None"/>
         <xs:enumeration value="Dismiss"/>
         <xs:enumeration value="Close"/>
         <xs:enumeration value="OpenInClient"/>
         <xs:enumeration value="Refresh"/>
       </xs:restriction>
     </xs:simpleType>
  \langle xs:list\rangle</xs:simpleType>
```
The following table specifies the allowable values for **ClientActions**.

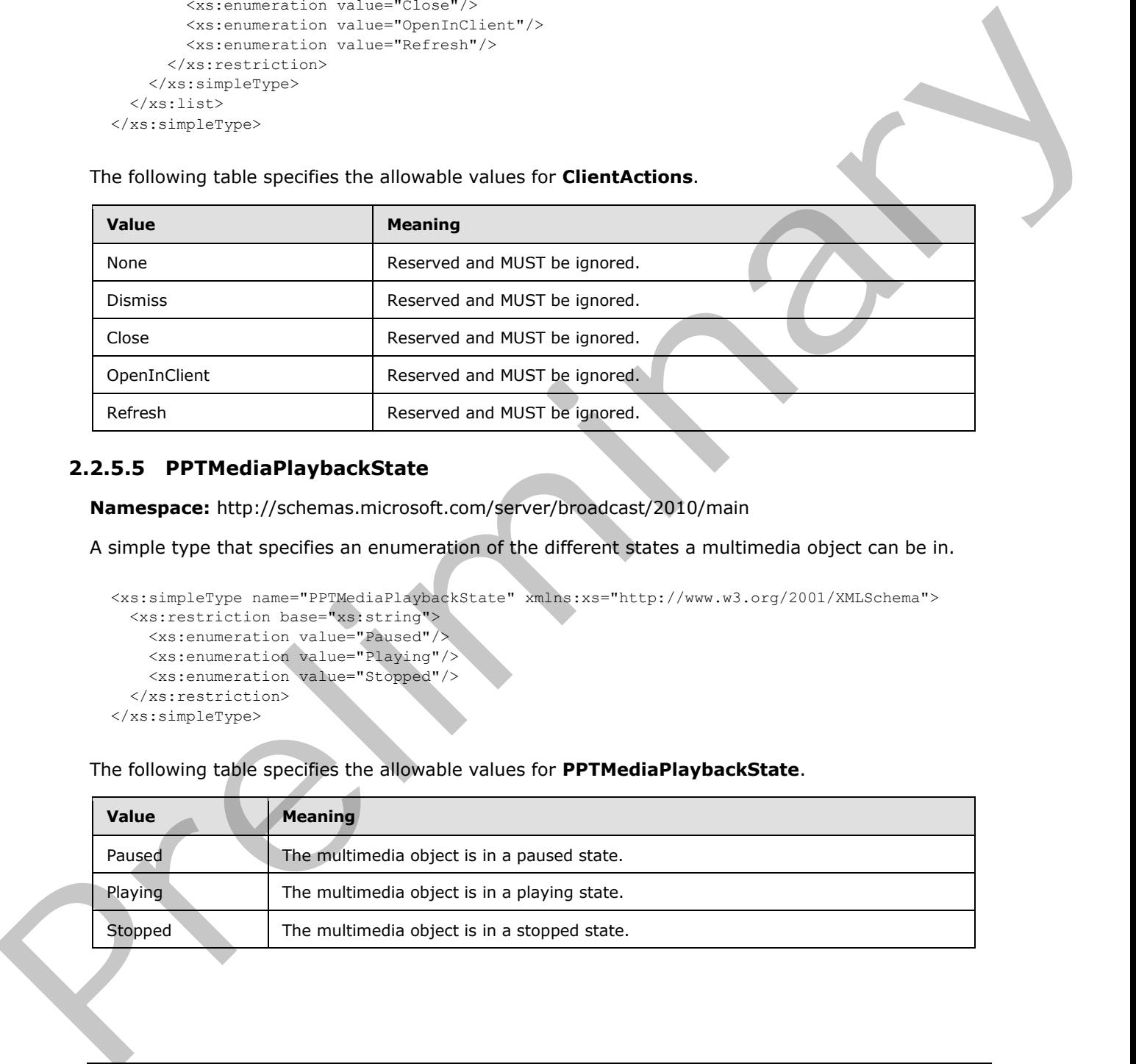

# <span id="page-18-0"></span>**2.2.5.5 PPTMediaPlaybackState**

<span id="page-18-1"></span>**Namespace:** http://schemas.microsoft.com/server/broadcast/2010/main

A simple type that specifies an enumeration of the different states a multimedia object can be in.

```
<xs:simpleType name="PPTMediaPlaybackState" xmlns:xs="http://www.w3.org/2001/XMLSchema">
  <xs:restriction base="xs:string">
    <xs:enumeration value="Paused"/>
    <xs:enumeration value="Playing"/>
     <xs:enumeration value="Stopped"/>
   </xs:restriction>
</xs:simpleType>
```
The following table specifies the allowable values for **PPTMediaPlaybackState**.

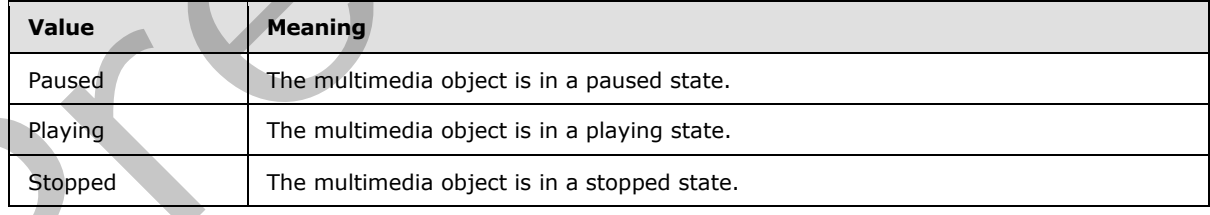

*[MS-OBPRS] — v20120411 Office Broadcast Presentation Service Specification* 

 *Copyright © 2012 Microsoft Corporation.* 

### <span id="page-19-0"></span>**2.2.5.6 PPTSlideShowState**

<span id="page-19-2"></span>**Namespace:** http://schemas.microsoft.com/server/broadcast/2010/main

A simple type that specifies an enumeration of all the possible slide show states.

```
<xs:simpleType name="PPTSlideShowState" xmlns:xs="http://www.w3.org/2001/XMLSchema">
  <xs:restriction base="xs:string">
     <xs:enumeration value="BlackScreen"/>
     <xs:enumeration value="WhiteScreen"/>
     <xs:enumeration value="Normal"/>
     <xs:enumeration value="SlideShowEnded"/>
   </xs:restriction>
</xs:simpleType>
```
The following table specifies the allowable values for **PPTSlideShowState**.

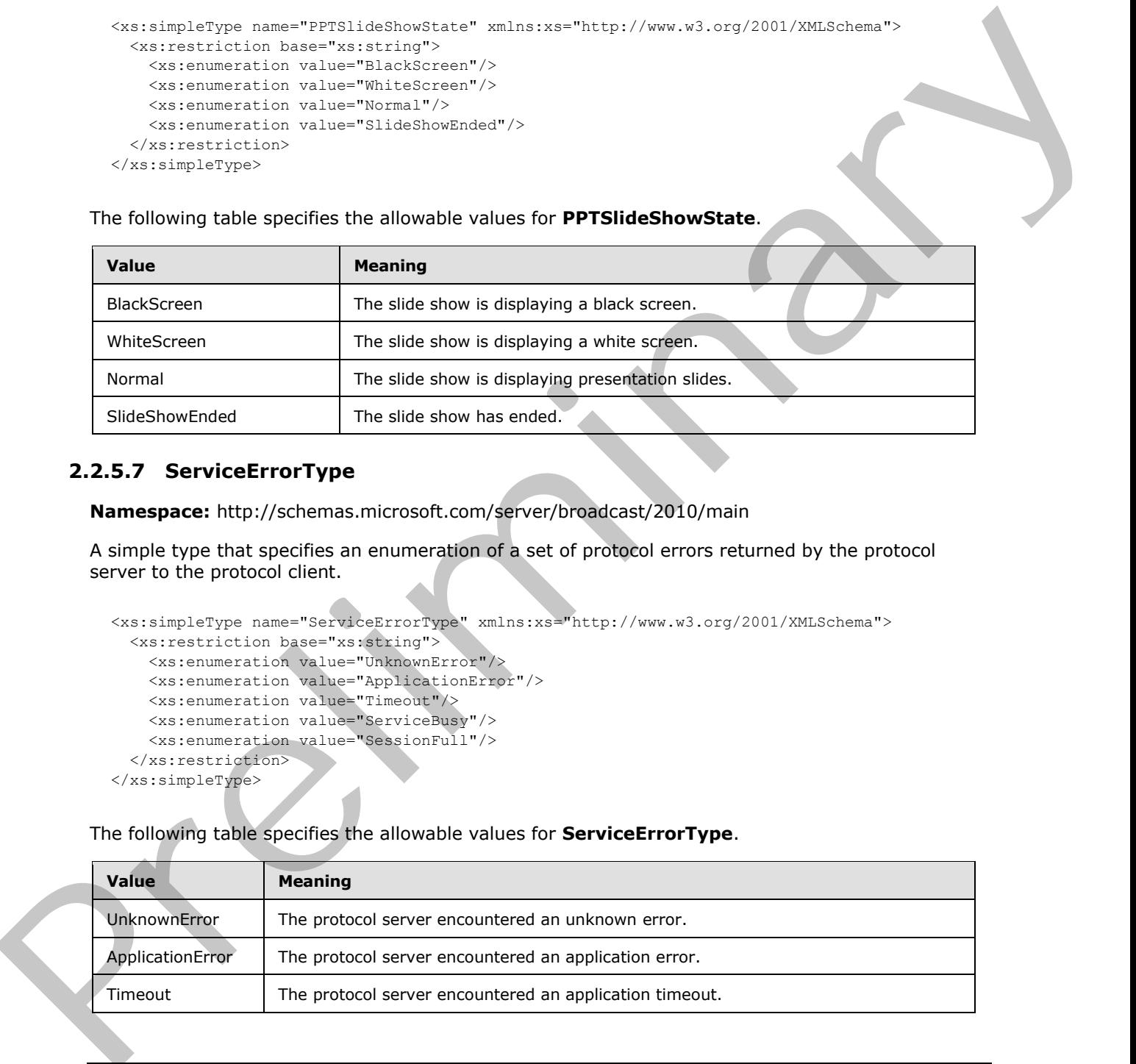

# <span id="page-19-1"></span>**2.2.5.7 ServiceErrorType**

<span id="page-19-3"></span>**Namespace:** http://schemas.microsoft.com/server/broadcast/2010/main

A simple type that specifies an enumeration of a set of protocol errors returned by the protocol server to the protocol client.

```
<xs:simpleType name="ServiceErrorType" xmlns:xs="http://www.w3.org/2001/XMLSchema">
  <xs:restriction base="xs:string">
    <xs:enumeration value="UnknownError"/>
    <xs:enumeration value="ApplicationError"/>
    <xs:enumeration value="Timeout"/>
    <xs:enumeration value="ServiceBusy"/>
    <xs:enumeration value="SessionFull"/>
   </xs:restriction>
</xs:simpleType>
```
The following table specifies the allowable values for **ServiceErrorType**.

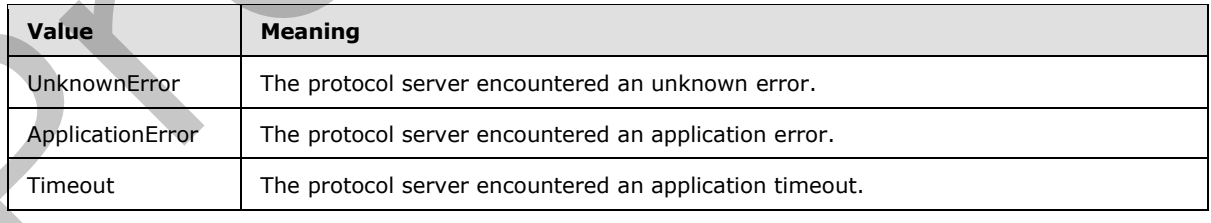

*[MS-OBPRS] — v20120411 Office Broadcast Presentation Service Specification* 

 *Copyright © 2012 Microsoft Corporation.* 

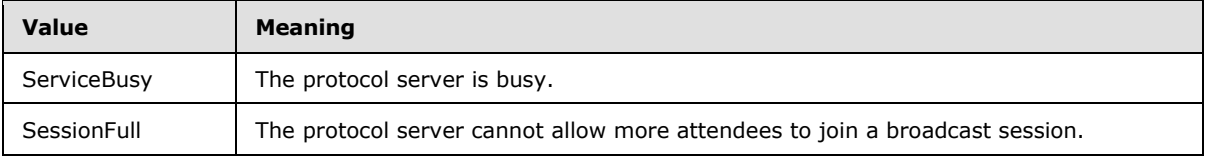

# <span id="page-20-0"></span>**2.2.5.8 BroadcastState**

<span id="page-20-4"></span>**Namespace:** http://schemas.microsoft.com/server/broadcast/2010/main

A simple type that specifies an enumeration of all the possible broadcast session states.

```
<xs:simpleType name="BroadcastState" xmlns:xs="http://www.w3.org/2001/XMLSchema">
  <xs:restriction base="xs:string">
     <xs:enumeration value="BroadcastNotStartedYet"/>
    <xs:enumeration value="BroadcastStarted"/>
    <xs:enumeration value="BroadcastEnded"/>
  </xs:restriction>
</xs:simpleType>
```
The following table specifies the allowable values for **BroadcastState**.

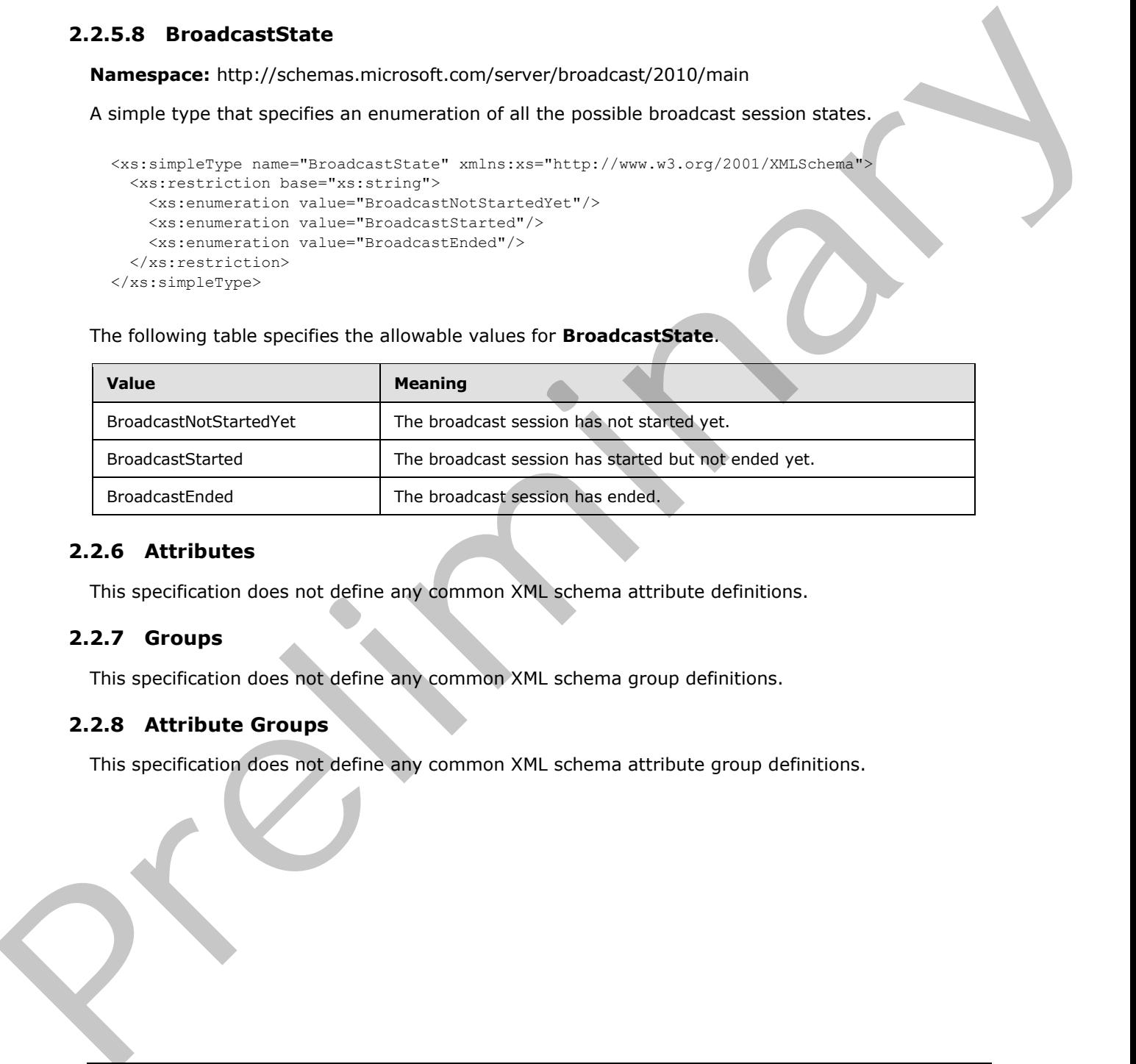

### <span id="page-20-1"></span>**2.2.6 Attributes**

<span id="page-20-7"></span><span id="page-20-6"></span>This specification does not define any common XML schema attribute definitions.

### <span id="page-20-2"></span>**2.2.7 Groups**

<span id="page-20-5"></span>This specification does not define any common XML schema group definitions.

# <span id="page-20-3"></span>**2.2.8 Attribute Groups**

This specification does not define any common XML schema attribute group definitions.

*[MS-OBPRS] — v20120411 Office Broadcast Presentation Service Specification* 

 *Copyright © 2012 Microsoft Corporation.* 

# <span id="page-21-0"></span>**3 Protocol Details**

In the following sections, the schema definition might differ from the processing rules imposed by the protocol. The WSDL in this specification matches the WSDL that shipped with the product and provides a base description of the schema. The text that introduces the WSDL might specify differences that reflect actual Microsoft product behavior. For example, the schema definition might allow for an element to be **empty**, **null**, or **not present** but the behavior of the protocol as specified restricts the same elements to being **non-empty**, **not null**, and **present**.

The client side of this protocol is simply a pass-through. That is, no additional timers or other state is required on the client side of this protocol. Calls that are made by the higher-layer protocol or application are passed directly to the transport, and the results that are returned by the transport are passed directly to the higher-layer protocol or application. directions th[a](http://go.microsoft.com/fwlink/?LinkId=90372)t related accuracy the probability order the technique the scheme of the scheme of the scheme of the scheme of the scheme of the scheme of the scheme of the scheme of the scheme of the scheme of the scheme of

Except where specified, protocol clients SHOULD interpret Hypertext Transfer Protocol (HTTP) status codes that are returned by the protocol server as specified in [RFC2616], section 10.

This protocol allows protocol servers to notify protocol clients of application-level faults by using SOAP faults. Except where otherwise specified, these SOAP faults are not significant for interoperability and protocol clients can interpret them in an implementation-specific manner.

This protocol allows protocol servers to perform implementation-specific authorization checks and to notify protocol clients of authorization faults by using either HTTP status codes or SOAP faults, as specified previously in this section.

# <span id="page-21-1"></span>**3.1 Server Details**

<span id="page-21-2"></span>The following high-level sequence diagram illustrates the operation of the presenter client protocol.

*[MS-OBPRS] — v20120411 Office Broadcast Presentation Service Specification* 

 *Copyright © 2012 Microsoft Corporation.* 

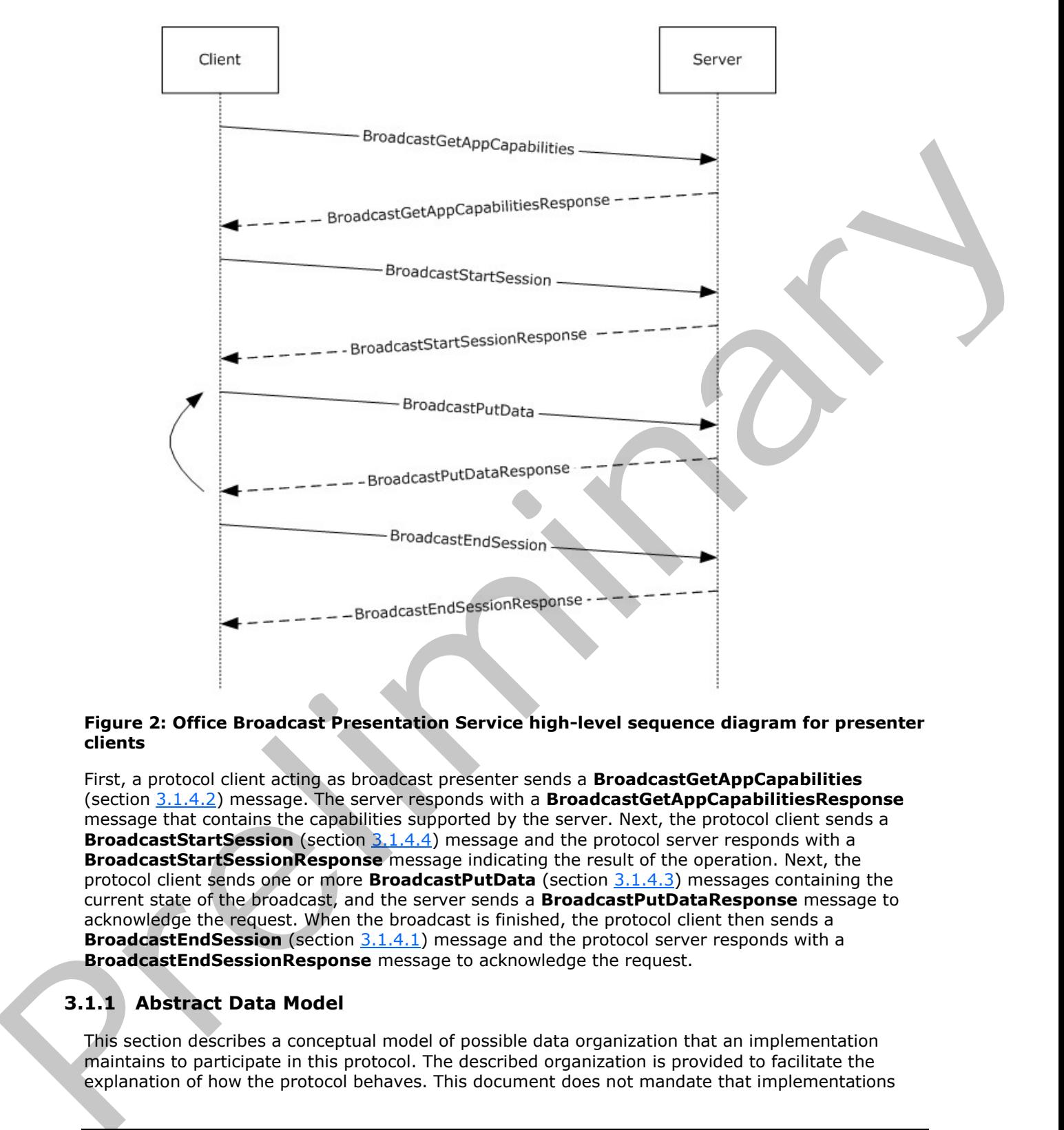

### **Figure 2: Office Broadcast Presentation Service high-level sequence diagram for presenter clients**

First, a protocol client acting as broadcast presenter sends a **BroadcastGetAppCapabilities** (section 3.1.4.2) message. The server responds with a **BroadcastGetAppCapabilitiesResponse** message that contains the capabilities supported by the server. Next, the protocol client sends a **BroadcastStartSession** (section 3.1.4.4) message and the protocol server responds with a **BroadcastStartSessionResponse** message indicating the result of the operation. Next, the protocol client sends one or more **BroadcastPutData** (section 3.1.4.3) messages containing the current state of the broadcast, and the server sends a **BroadcastPutDataResponse** message to acknowledge the request. When the broadcast is finished, the protocol client then sends a **BroadcastEndSession** (section 3.1.4.1) message and the protocol server responds with a **BroadcastEndSessionResponse** message to acknowledge the request.

# <span id="page-22-0"></span>**3.1.1 Abstract Data Model**

<span id="page-22-1"></span>This section describes a conceptual model of possible data organization that an implementation maintains to participate in this protocol. The described organization is provided to facilitate the explanation of how the protocol behaves. This document does not mandate that implementations

*[MS-OBPRS] — v20120411 Office Broadcast Presentation Service Specification* 

 *Copyright © 2012 Microsoft Corporation.* 

adhere to this model as long as their external behavior is consistent with that described in this document.

Note that the abstract interface notation '(Public)' indicates that the abstract data model element can be directly accessed from outside this protocol.

**SessionId (Public):** An entity that represents a unique identifier for a broadcast session.

**BroadcastState (Public):** An entity that represents the state of the broadcast session.

**AppSpecificStateData (Public):** An entity that represents state specific to the application for which this protocol is being used.

### <span id="page-23-0"></span>**3.1.2 Timers**

<span id="page-23-7"></span><span id="page-23-5"></span>None.

### <span id="page-23-1"></span>**3.1.3 Initialization**

<span id="page-23-6"></span>None.

### <span id="page-23-2"></span>**3.1.4 Message Processing Events and Sequencing Rules**

Section  $3.1$  specifies the sequencing of the protocol messages and how they relate to each other. The following sections specify the details of each individual message.

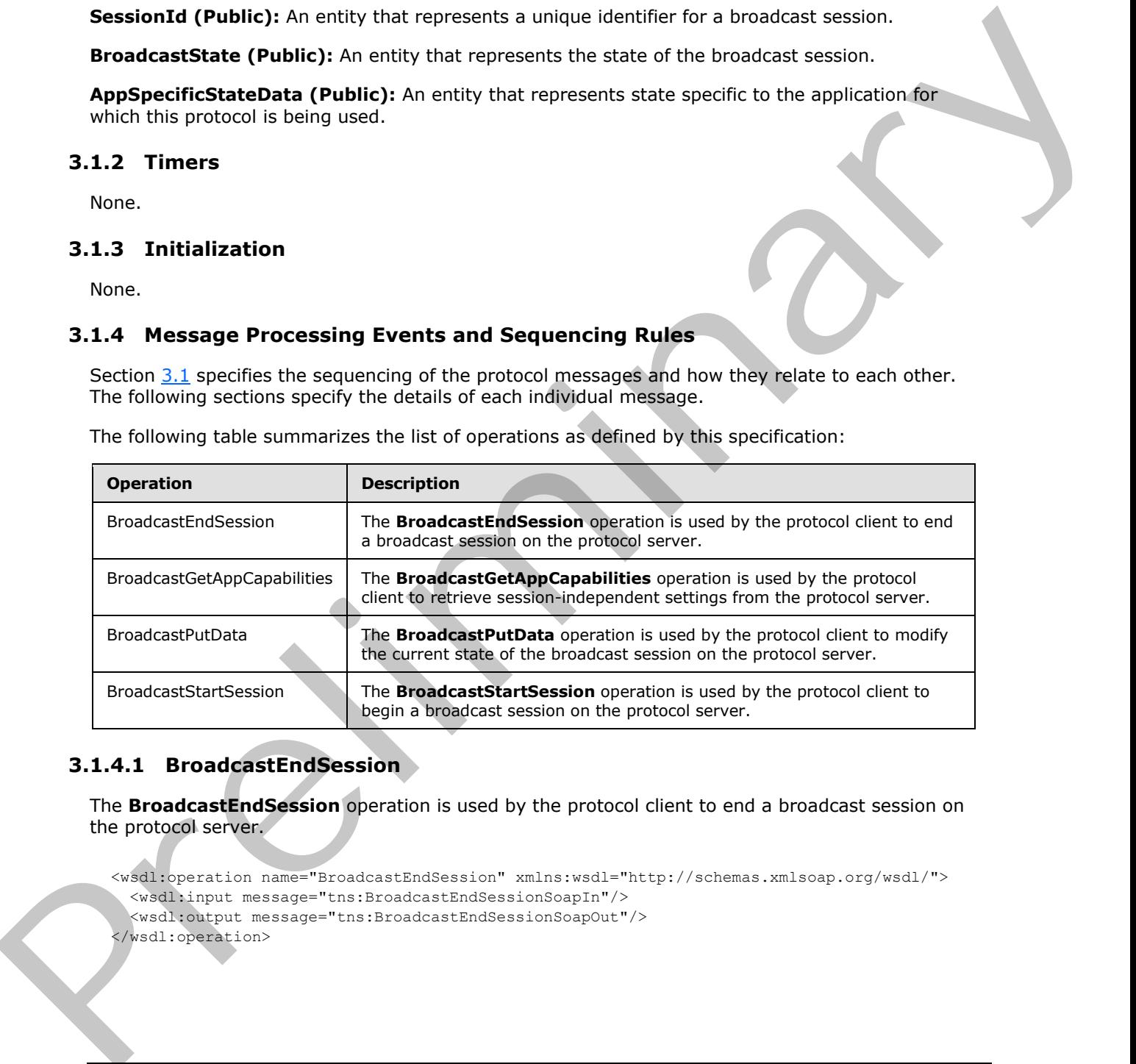

The following table summarizes the list of operations as defined by this specification:

### <span id="page-23-3"></span>**3.1.4.1 BroadcastEndSession**

<span id="page-23-4"></span>The **BroadcastEndSession** operation is used by the protocol client to end a broadcast session on the protocol server.

```
<wsdl:operation name="BroadcastEndSession" xmlns:wsdl="http://schemas.xmlsoap.org/wsdl/">
   <wsdl:input message="tns:BroadcastEndSessionSoapIn"/>
   <wsdl:output message="tns:BroadcastEndSessionSoapOut"/>
</wsdl:operation>
```
*[MS-OBPRS] — v20120411 Office Broadcast Presentation Service Specification* 

 *Copyright © 2012 Microsoft Corporation.* 

The protocol client sends a **BroadcastEndSessionSoapIn** request message, as specified in section [3.1.4.1.1.1,](#page-24-5) and the protocol server MUST respond with a **BroadcastEndSessionSoapOut** response message, as specified in section [3.1.4.1.1.2.](#page-24-6)

# <span id="page-24-0"></span>**3.1.4.1.1 Messages**

The following table summarizes the set of WSDL message definitions that are specific to this operation.

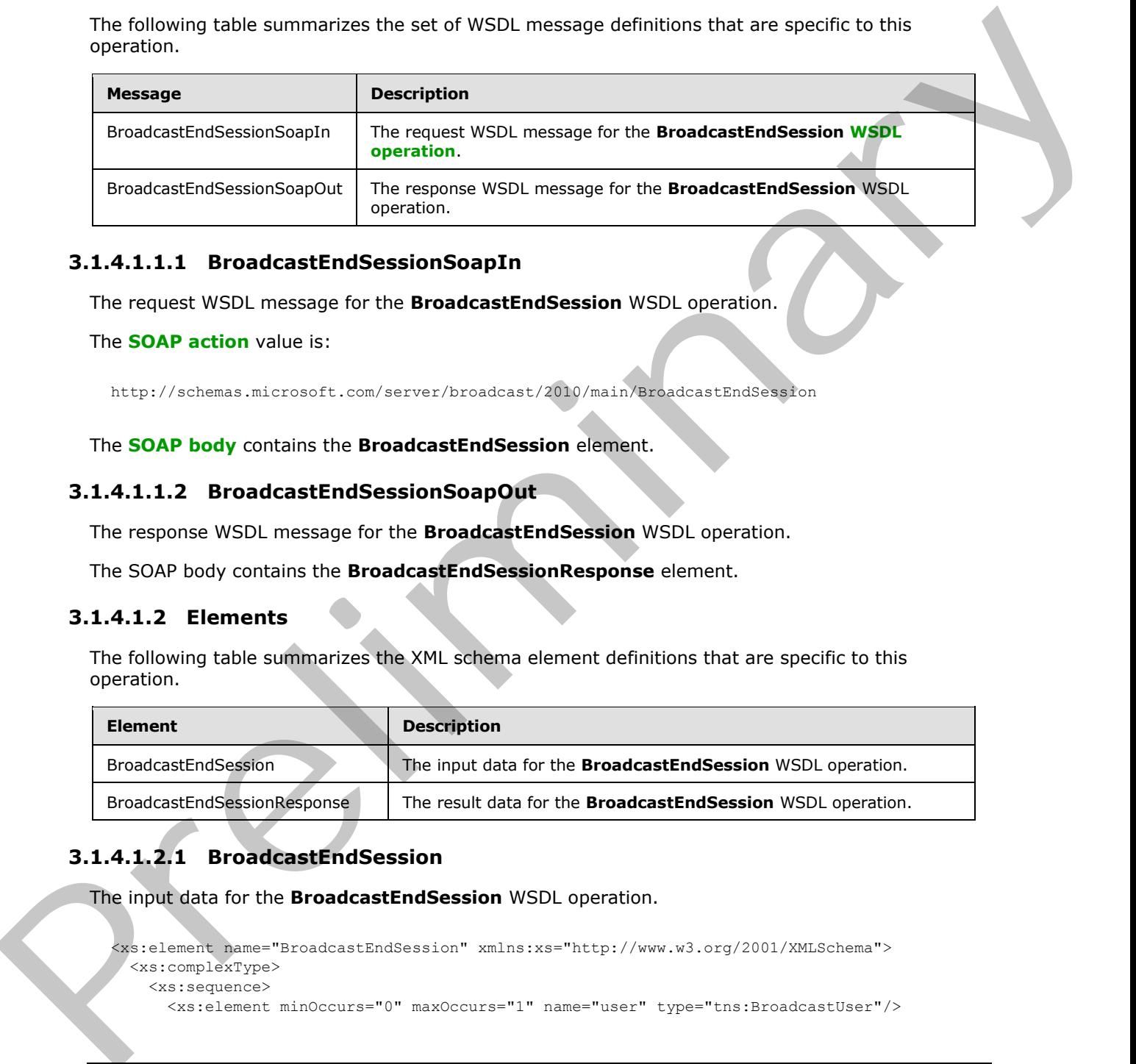

# <span id="page-24-1"></span>**3.1.4.1.1.1 BroadcastEndSessionSoapIn**

<span id="page-24-5"></span>The request WSDL message for the **BroadcastEndSession** WSDL operation.

The **SOAP action** value is:

<span id="page-24-6"></span>http://schemas.microsoft.com/server/broadcast/2010/main/BroadcastEndSession

The **SOAP body** contains the **BroadcastEndSession** element.

# <span id="page-24-2"></span>**3.1.4.1.1.2 BroadcastEndSessionSoapOut**

The response WSDL message for the **BroadcastEndSession** WSDL operation.

The SOAP body contains the **BroadcastEndSessionResponse** element.

### <span id="page-24-3"></span>**3.1.4.1.2 Elements**

The following table summarizes the XML schema element definitions that are specific to this operation.

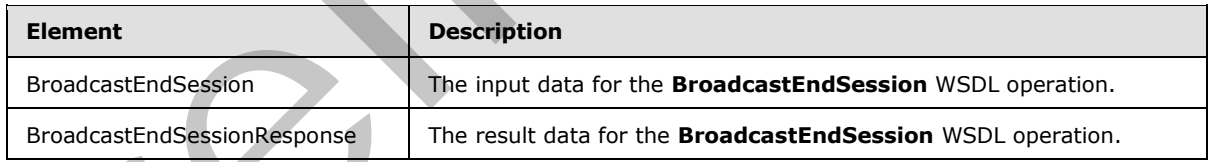

# <span id="page-24-4"></span>**3.1.4.1.2.1 BroadcastEndSession**

The input data for the **BroadcastEndSession** WSDL operation.

```
<xs:element name="BroadcastEndSession" xmlns:xs="http://www.w3.org/2001/XMLSchema">
  <xs:complexType>
    <xs:sequence>
```

```
[MS-OBPRS] — v20120411 
 Office Broadcast Presentation Service Specification
```
 *Copyright © 2012 Microsoft Corporation.* 

```
 </xs:sequence>
   </xs:complexType>
</xs:element>
```
**user:** A BroadcastUser (section [2.2.4.5\)](#page-11-4) element that is obtained through a BroadcastStartSession (section  $3.1.4.4$ ) operation. This element MUST be present.

# <span id="page-25-0"></span>**3.1.4.1.2.2 BroadcastEndSessionResponse**

The result data for the **BroadcastEndSession** WSDL operation.

```
<xs:element name="BroadcastEndSessionResponse" xmlns:xs="http://www.w3.org/2001/XMLSchema">
                 <xs:complexType>
                    <xs:sequence>
                      <xs:element minOccurs="0" maxOccurs="1" name="BroadcastEndSessionResult" 
              type="tns:ServiceResult"/>
                    </xs:sequence>
                  </xs:complexType>
              </xs:element>
ntal and the Broadcast Control and the presence of the presence of the result distribution of the Broadcast End Schwarz (1998) (perceives)<br>
The result distribution is a measure of the Broadcast Control and the Broa
```
**BroadcastEndSessionResult:** A **ServiceResult** (section 2.2.4.12) that specifies the result of the operation. This element MUST be present. If the **Result** child element is present it MUST be ignored by the protocol client.

### <span id="page-25-1"></span>**3.1.4.1.3 Complex Types**

None.

<span id="page-25-2"></span>**3.1.4.1.4 Simple Types**

None.

### <span id="page-25-3"></span>**3.1.4.1.5 Attributes**

None.

### <span id="page-25-4"></span>**3.1.4.1.6 Groups**

None.

# <span id="page-25-5"></span>**3.1.4.1.7 Attribute Groups**

None.

# <span id="page-25-6"></span>**3.1.4.2 BroadcastGetAppCapabilities**

The **BroadcastGetAppCapabilities** operation is used by the protocol client to retrieve sessionindependent settings from the protocol server.

```
<wsdl:operation name="BroadcastGetAppCapabilities" 
xmlns:wsdl="http://schemas.xmlsoap.org/wsdl/">
   <wsdl:input message="tns:BroadcastGetAppCapabilitiesSoapIn"/>
```
*[MS-OBPRS] — v20120411 Office Broadcast Presentation Service Specification* 

 *Copyright © 2012 Microsoft Corporation.* 

```
 <wsdl:output message="tns:BroadcastGetAppCapabilitiesSoapOut"/>
</wsdl:operation>
```
The protocol client sends a **BroadcastGetAppCapabilitiesSoapIn** request message, as specified in section [3.1.4.2.1.1,](#page-26-5) and the protocol server MUST respond with a **BroadcastGetAppCapabilitiesSoapOut** response message, as specified in section 3.1.4.2.1.2.

### <span id="page-26-0"></span>**3.1.4.2.1 Messages**

The following table summarizes the set of WSDL message definitions that are specific to this operation.

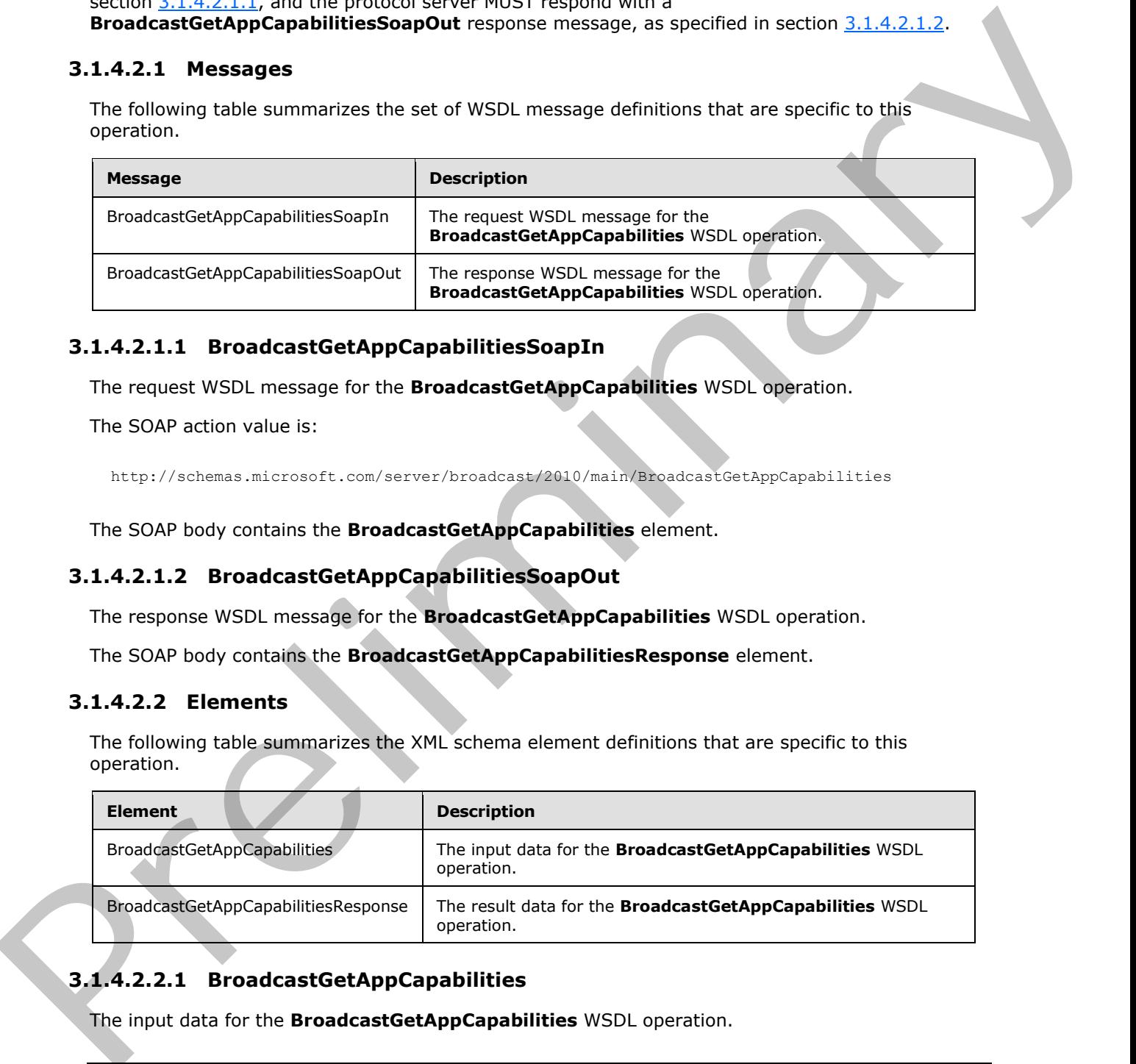

# <span id="page-26-1"></span>**3.1.4.2.1.1 BroadcastGetAppCapabilitiesSoapIn**

The request WSDL message for the **BroadcastGetAppCapabilities** WSDL operation.

The SOAP action value is:

```
http://schemas.microsoft.com/server/broadcast/2010/main/BroadcastGetAppCapabilities
```
The SOAP body contains the **BroadcastGetAppCapabilities** element.

### <span id="page-26-2"></span>**3.1.4.2.1.2 BroadcastGetAppCapabilitiesSoapOut**

The response WSDL message for the **BroadcastGetAppCapabilities** WSDL operation.

The SOAP body contains the **BroadcastGetAppCapabilitiesResponse** element.

### <span id="page-26-3"></span>**3.1.4.2.2 Elements**

The following table summarizes the XML schema element definitions that are specific to this operation.

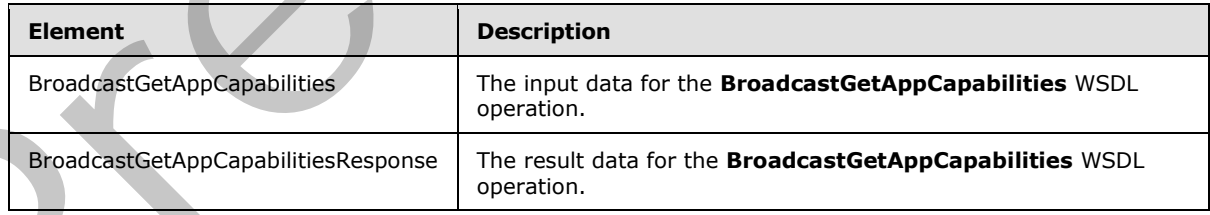

# <span id="page-26-4"></span>**3.1.4.2.2.1 BroadcastGetAppCapabilities**

The input data for the **BroadcastGetAppCapabilities** WSDL operation.

```
[MS-OBPRS] — v20120411 
 Office Broadcast Presentation Service Specification
```
 *Copyright © 2012 Microsoft Corporation.* 

```
<xs:element name="BroadcastGetAppCapabilities" xmlns:xs="http://www.w3.org/2001/XMLSchema">
  <xs:complexType/>
</xs:element>
```
# <span id="page-27-0"></span>**3.1.4.2.2.2 BroadcastGetAppCapabilitiesResponse**

The result data for the **BroadcastGetAppCapabilities** WSDL operation.

```
<xs:element name="BroadcastGetAppCapabilitiesResponse" 
xmlns:xs="http://www.w3.org/2001/XMLSchema">
  <xs:complexType>
    <xs:sequence>
      <xs:element minOccurs="0" maxOccurs="1" name="BroadcastGetAppCapabilitiesResult" 
type="tns:ServiceResult"/>
    </xs:sequence>
   </xs:complexType>
</xs:element>
```
**BroadcastGetAppCapabilitiesResult:** A **ServiceResult** (section 2.2.4.12) that specifies the result of the operation. This element MUST be present. If successful, the **Result** field of the **ServiceResult** MUST be an **AppServerInfo** (section 2.2.4.1) element. Otherwise the **Error** field of the **ServiceResult** MUST be present.

The **AppServerInfo** contains a **BroadcastDictionaryType** (section 2.2.4.4), which contains a list of **ItemType** (section 2.2.4.7) elements.

The **key** field in an **ItemType** element MUST be a **BroadcastAppCapability** (section 2.2.5.2) element.

The **value** field of an **ItemType** element MUST be an **xs:string** [XMLSCHEMA2] section 3.2.1 element, as specified in the following table.

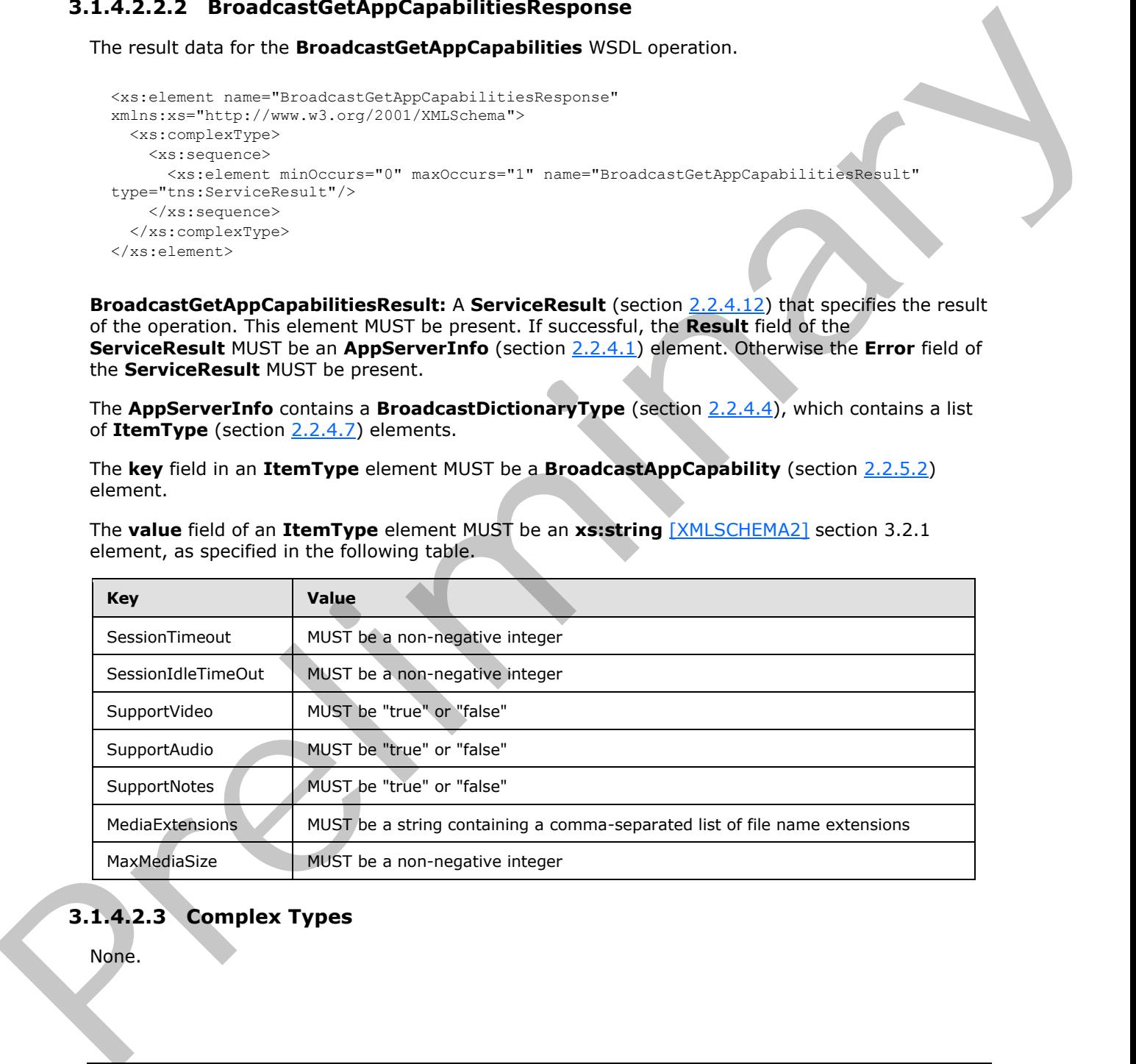

# <span id="page-27-1"></span>**3.1.4.2.3 Complex Types**

None.

*[MS-OBPRS] — v20120411 Office Broadcast Presentation Service Specification* 

 *Copyright © 2012 Microsoft Corporation.* 

### <span id="page-28-0"></span>**3.1.4.2.4 Simple Types**

None.

### <span id="page-28-1"></span>**3.1.4.2.5 Attributes**

None.

### <span id="page-28-2"></span>**3.1.4.2.6 Groups**

None.

### <span id="page-28-3"></span>**3.1.4.2.7 Attribute Groups**

<span id="page-28-7"></span>None.

### <span id="page-28-4"></span>**3.1.4.3 BroadcastPutData**

The **BroadcastPutData** operation is used by the protocol client to modify the current state of the broadcast session on the protocol server.

```
<wsdl:operation name="BroadcastPutData" xmlns:wsdl="http://schemas.xmlsoap.org/wsdl/">
   <wsdl:input message="tns:BroadcastPutDataSoapIn"/>
   <wsdl:output message="tns:BroadcastPutDataSoapOut"/>
</wsdl:operation>
```
The protocol client sends a **BroadcastPutDataSoapIn** request message, and the protocol server MUST respond with a **BroadcastPutDataSoapOut** response message as follows:

### <span id="page-28-5"></span>**3.1.4.3.1 Messages**

The following table summarizes the set of WSDL message definitions that are specific to this operation.

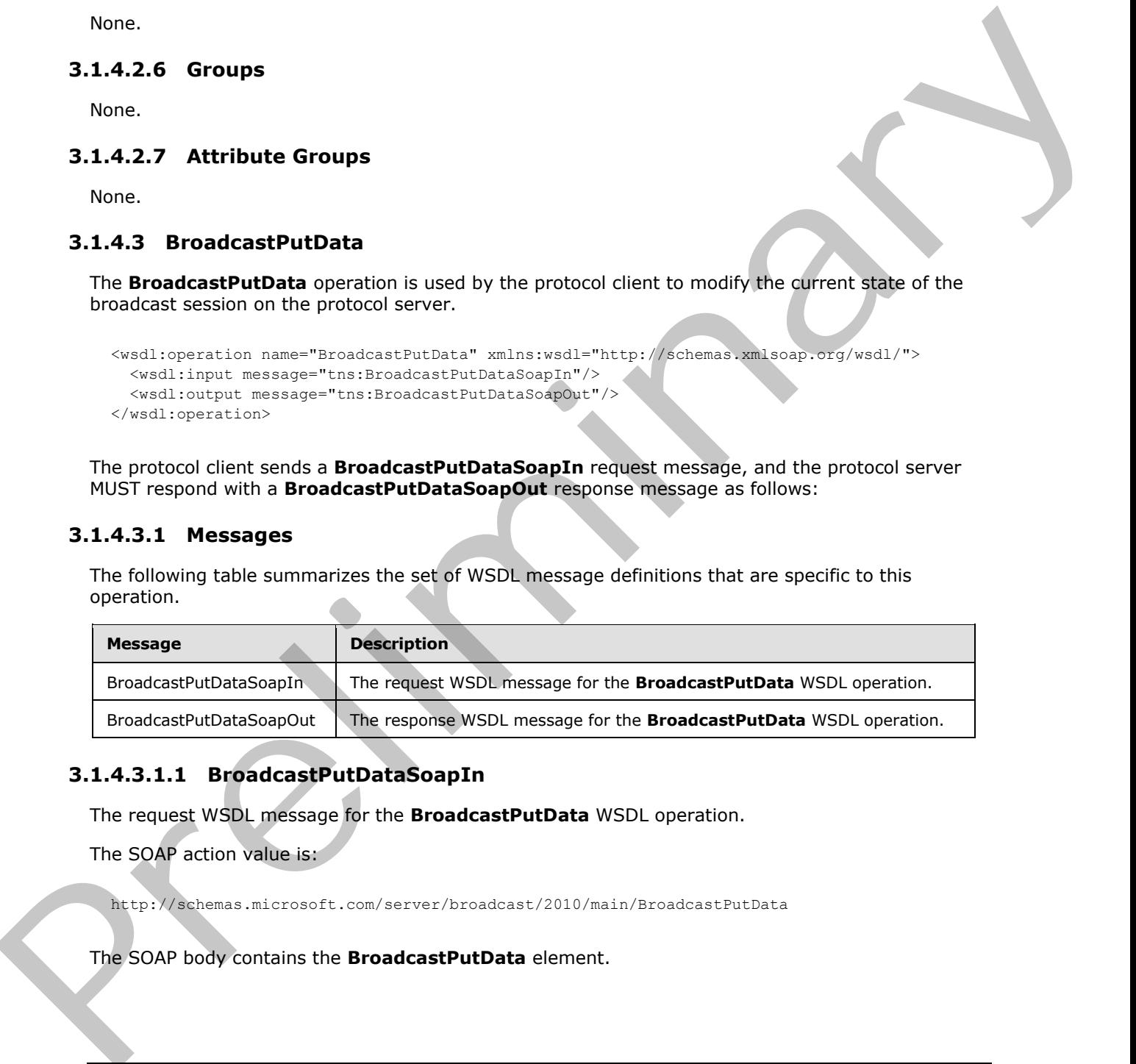

### <span id="page-28-6"></span>**3.1.4.3.1.1 BroadcastPutDataSoapIn**

The request WSDL message for the **BroadcastPutData** WSDL operation.

The SOAP action value is:

http://schemas.microsoft.com/server/broadcast/2010/main/BroadcastPutData

The SOAP body contains the **BroadcastPutData** element.

*[MS-OBPRS] — v20120411 Office Broadcast Presentation Service Specification* 

 *Copyright © 2012 Microsoft Corporation.* 

# <span id="page-29-0"></span>**3.1.4.3.1.2 BroadcastPutDataSoapOut**

The response WSDL message for the **BroadcastPutData** WSDL operation.

The SOAP body contains the **BroadcastPutDataResponse** element.

# <span id="page-29-1"></span>**3.1.4.3.2 Elements**

The following table summarizes the XML schema element definitions that are specific to this operation.

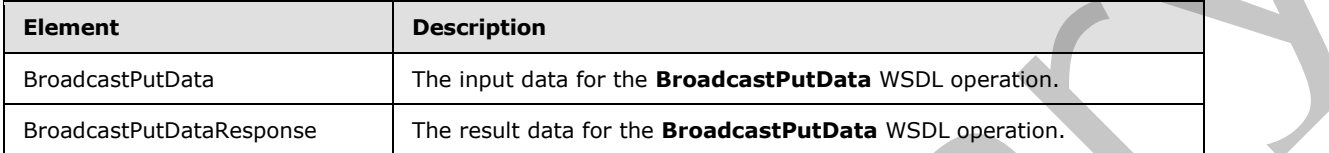

# <span id="page-29-2"></span>**3.1.4.3.2.1 BroadcastPutData**

The input data for the **BroadcastPutData** WSDL operation.

```
<xs:element name="BroadcastPutData" xmlns:xs="http://www.w3.org/2001/XMLSchema">
  <xs:complexType>
    <xs:sequence>
      <xs:element minOccurs="0" maxOccurs="1" name="user" type="tns:BroadcastUser"/>
      <xs:element minOccurs="0" maxOccurs="1" name="data" 
type="tns:BroadcastDictionaryType"/>
    </xs:sequence>
   </xs:complexType>
</xs:element>
```
**user:** A **BroadcastUser** (section 2.2.4.5) element that is obtained by making a **BroadcastStartSession** (section 3.1.4.4) web method call. This element MUST be present.

**data:** A **BroadcastDictionaryType** (section 2.2.4.4) element that specifies the current broadcast session on the protocol client. This element MUST be present.

The **BroadcastDictionaryType** contains a list of **ItemType** (section 2.2.4.7) elements. The **key** in each **ItemType** element MUST be a **BroadcastDataKey** (section 2.2.5.3) value of type **xs:string** [XMLSCHEMA2] section 3.2.1.

The **value** field in an **ItemType** element MUST conform to the following table.

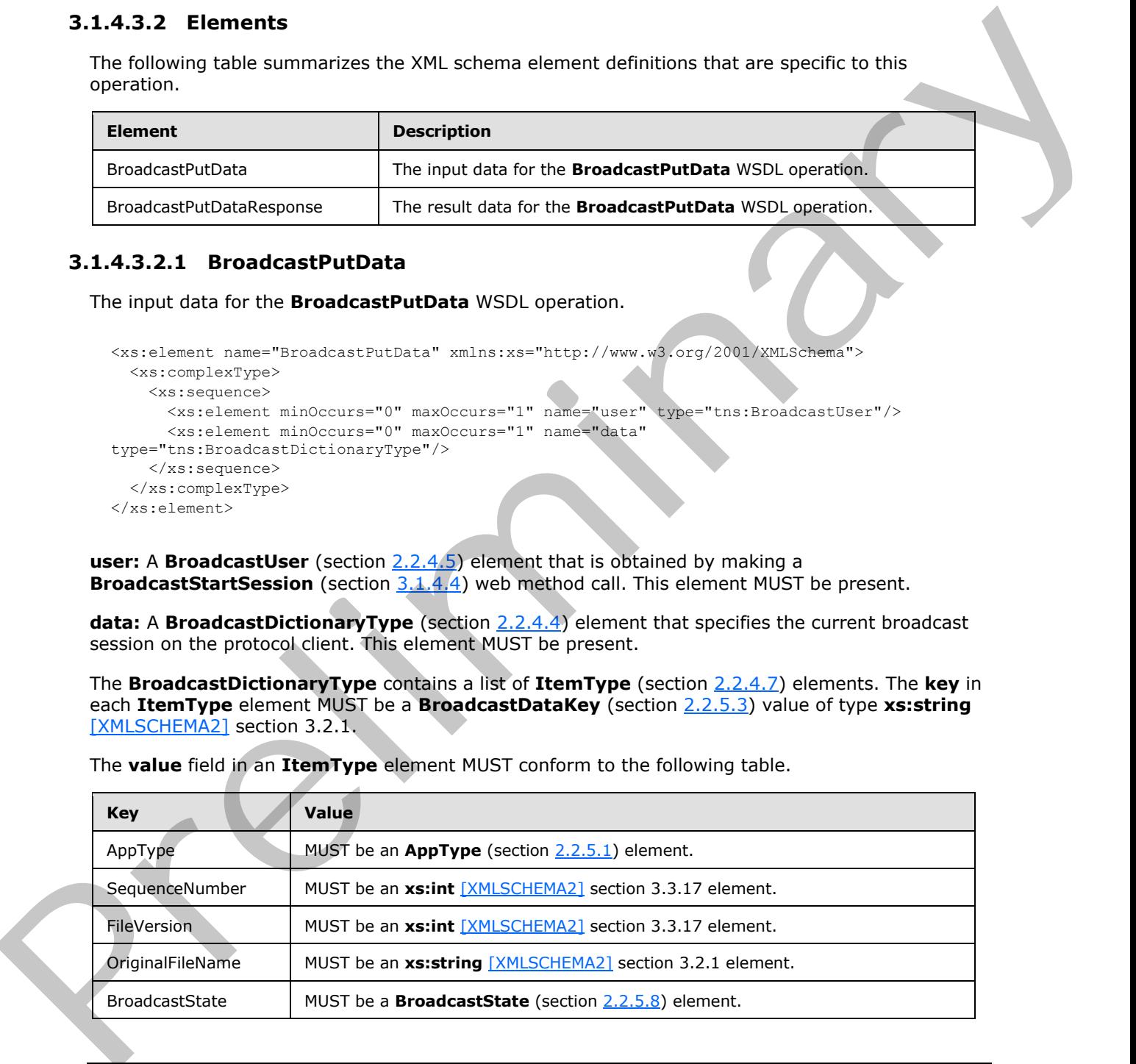

*[MS-OBPRS] — v20120411 Office Broadcast Presentation Service Specification* 

 *Copyright © 2012 Microsoft Corporation.* 

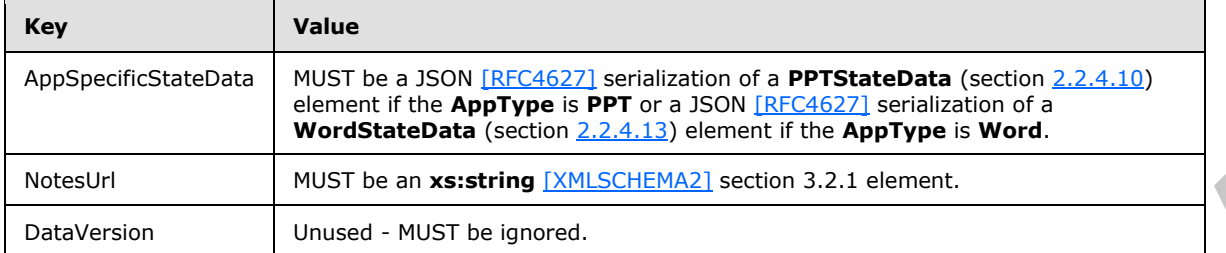

# <span id="page-30-0"></span>**3.1.4.3.2.2 BroadcastPutDataResponse**

The result data for the **BroadcastPutData** WSDL operation.

```
<xs:element name="BroadcastPutDataResponse" xmlns:xs="http://www.w3.org/2001/XMLSchema">
                  <xs:complexType>
                     <xs:sequence>
                       <xs:element minOccurs="0" maxOccurs="1" name="BroadcastPutDataResult" 
               type="tns:ServiceResult"/>
                     </xs:sequence>
                  </xs:complexType>
               </xs:element>
Example 1998<br>
President Schemes (AMS) be an activity of the predication \frac{2}{3}<br>
Predicates Pubblic Response<br>
The result that for the Broadcast Pubblic Response<br>
The result that for the Broadcast Pubblic Response<br>
```
**BroadcastPutDataResult:** A **ServiceResult** (section 2.2.4.12) that specifies the result of the operation. This element MUST be present. If the **Result** child element is present it MUST be ignored by the protocol client.

# <span id="page-30-1"></span>**3.1.4.3.3 Complex Types**

None.

### <span id="page-30-2"></span>**3.1.4.3.4 Simple Types**

None.

### <span id="page-30-3"></span>**3.1.4.3.5 Attributes**

None.

### <span id="page-30-4"></span>**3.1.4.3.6 Groups**

None.

# <span id="page-30-5"></span>**3.1.4.3.7 Attribute Groups**

<span id="page-30-7"></span>None.

# <span id="page-30-6"></span>**3.1.4.4 BroadcastStartSession**

The **BroadcastStartSession** operation is used by the protocol client to begin a broadcast session on the protocol server.

*[MS-OBPRS] — v20120411 Office Broadcast Presentation Service Specification* 

 *Copyright © 2012 Microsoft Corporation.* 

```
<wsdl:operation name="BroadcastStartSession" xmlns:wsdl="http://schemas.xmlsoap.org/wsdl/">
  <wsdl:input message="tns:BroadcastStartSessionSoapIn"/>
   <wsdl:output message="tns:BroadcastStartSessionSoapOut"/>
</wsdl:operation>
```
The protocol client sends a **BroadcastStartSessionSoapIn** request message, and the protocol server MUST respond with a **BroadcastStartSessionSoapOut** response message as follows:

### <span id="page-31-0"></span>**3.1.4.4.1 Messages**

The following table summarizes the set of WSDL message definitions that are specific to this operation.

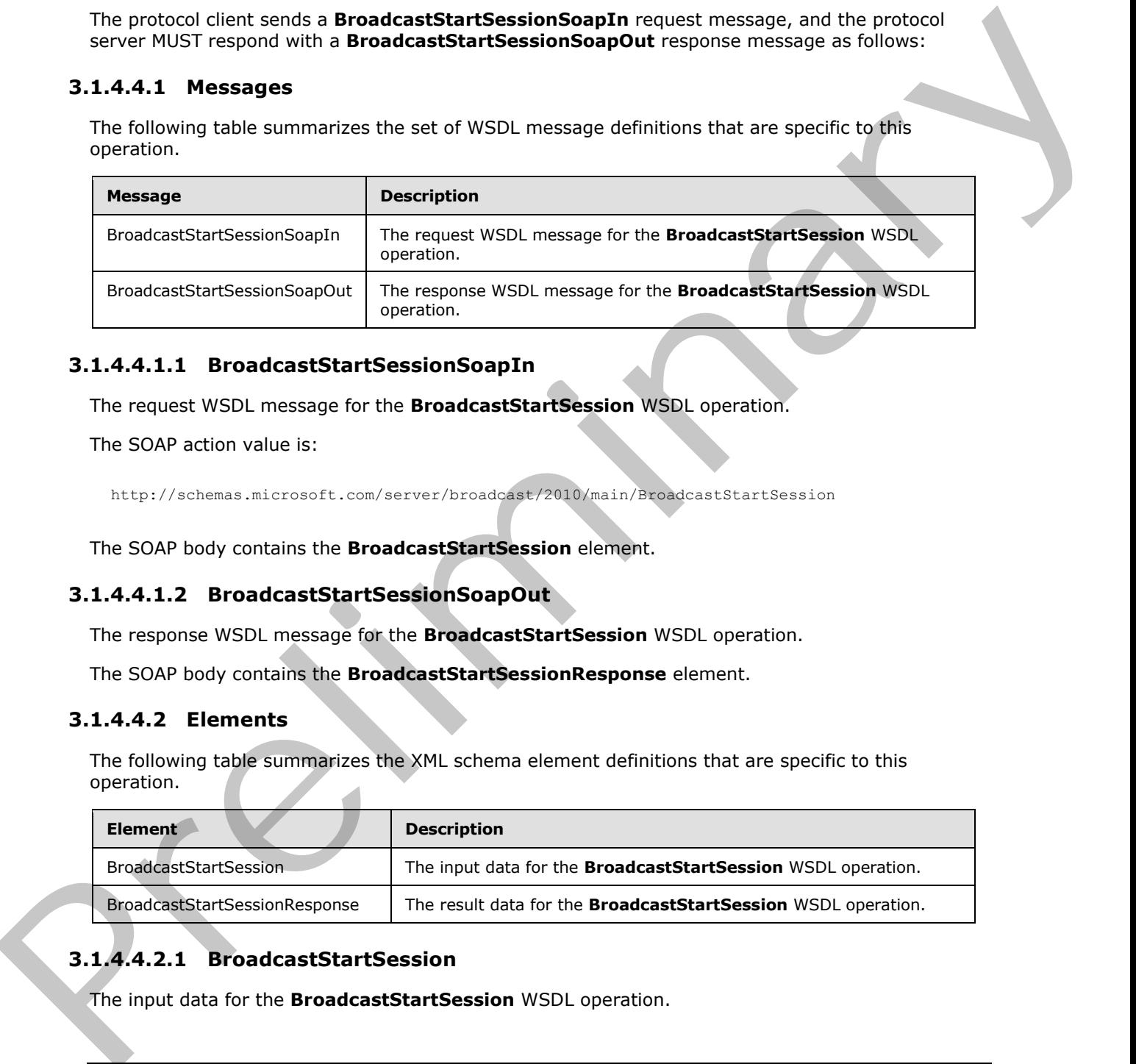

### <span id="page-31-1"></span>**3.1.4.4.1.1 BroadcastStartSessionSoapIn**

The request WSDL message for the **BroadcastStartSession** WSDL operation.

The SOAP action value is:

http://schemas.microsoft.com/server/broadcast/2010/main/BroadcastStartSession

The SOAP body contains the **BroadcastStartSession** element.

### <span id="page-31-2"></span>**3.1.4.4.1.2 BroadcastStartSessionSoapOut**

The response WSDL message for the **BroadcastStartSession** WSDL operation.

The SOAP body contains the **BroadcastStartSessionResponse** element.

### <span id="page-31-3"></span>**3.1.4.4.2 Elements**

The following table summarizes the XML schema element definitions that are specific to this operation.

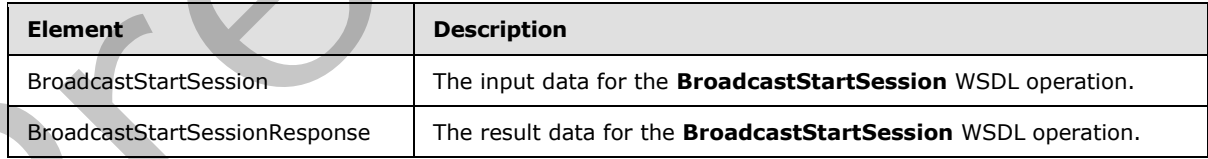

# <span id="page-31-4"></span>**3.1.4.4.2.1 BroadcastStartSession**

The input data for the **BroadcastStartSession** WSDL operation.

```
[MS-OBPRS] — v20120411 
 Office Broadcast Presentation Service Specification
```
 *Copyright © 2012 Microsoft Corporation.* 

```
<xs:element name="BroadcastStartSession" xmlns:xs="http://www.w3.org/2001/XMLSchema">
  <xs:complexType>
    <xs:sequence>
      <xs:element minOccurs="0" maxOccurs="1" name="query" type="xs:string"/>
      <xs:element minOccurs="1" maxOccurs="1" name="appType" type="tns:AppType"/>
     </xs:sequence>
   </xs:complexType>
</xs:element>
```
**query:** An **xs:string** [XMLSCHEMA2] section 3.2.1 element that specifies an identifier for the broadcast session. This identifier MUST conform to the pattern **WOPISrc=<source>&access\_token=<token>**, where **<source>** is the **WOPISrc** parameter as defined in [MS-WOPI] section 3.1.1.1.1.2.3.3, and **<token>** is the <token> parameter as defined in [MS-WOPI] section 2.2.2.

**appType:** An **AppType** (section 2.2.5.1) element that specifies the type of the broadcast session.

### <span id="page-32-0"></span>**3.1.4.4.2.2 BroadcastStartSessionResponse**

The result data for the **BroadcastStartSession** WSDL operation.

```
<xs:element name="BroadcastStartSessionResponse" xmlns:xs="http://www.w3.org/2001/XMLSchema">
                  <xs:complexType>
                    <xs:sequence>
                       <xs:element minOccurs="0" maxOccurs="1" name="BroadcastStartSessionResult" 
              type="tns:ServiceResult"/>
                    </xs:sequence>
                  </xs:complexType>
              </xs:element>
Continues the Maria Control of the Broadcast Control of the Section and Section and Section International International Control of the Control of the Control of the Control of the Control of the Control of the Control of t
```
**BroadcastStartSessionResult:** A **ServiceResult** (section 2.2.4.12) that specifies the result of the operation. This element MUST be present. The **Result** child element MUST be a **BroadcastUser** (section 2.2.4.5) if the **Error** child element is not present.

### <span id="page-32-1"></span>**3.1.4.4.3 Complex Types**

None.

### <span id="page-32-2"></span>**3.1.4.4.4 Simple Types**

None.

# <span id="page-32-3"></span>**3.1.4.4.5 Attributes**

None.

<span id="page-32-4"></span>**3.1.4.4.6 Groups**

None.

*[MS-OBPRS] — v20120411 Office Broadcast Presentation Service Specification* 

 *Copyright © 2012 Microsoft Corporation.* 

# <span id="page-33-0"></span>**3.1.4.4.7 Attribute Groups**

<span id="page-33-17"></span>None.

# <span id="page-33-1"></span>**3.1.5 Timer Events**

<span id="page-33-16"></span>None.

# <span id="page-33-2"></span>**3.1.6 Other Local Events**

None.

### <span id="page-33-3"></span>**3.2 Client Details**

<span id="page-33-10"></span>None.

# <span id="page-33-4"></span>**3.2.1 Abstract Data Model**

<span id="page-33-15"></span>None.

### <span id="page-33-5"></span>**3.2.2 Timers**

<span id="page-33-11"></span>None.

# <span id="page-33-6"></span>**3.2.3 Initialization**

<span id="page-33-13"></span><span id="page-33-7"></span>None.

# **3.2.4 Message Processing Events and Sequencing Rules**  None<br>
3.1. Other Local Events<br>
None<br>
None<br>
2.2. Timers<br>
None<br>
2.2. Timers<br>
None<br>
2.2. Timers<br>
None<br>
2.2. Timers<br>
None<br>
2.2. Timers<br>
None<br>
2.2. Timers<br>
None<br>
2.2. Timers<br>
2.2. Timers<br>
None<br>
2.2. Timer Events<br>
2.2. Timer Eve

<span id="page-33-14"></span>None.

### <span id="page-33-8"></span>**3.2.5 Timer Events**

<span id="page-33-12"></span>None.

### <span id="page-33-9"></span>**3.2.6 Other Local Events**

None.

*[MS-OBPRS] — v20120411 Office Broadcast Presentation Service Specification* 

 *Copyright © 2012 Microsoft Corporation.* 

# <span id="page-34-0"></span>**4 Protocol Examples**

The following examples contain sample interactions between protocol clients and protocol servers.

# <span id="page-34-1"></span>**4.1 Presenter Client Example**

The presenter protocol client begins by sending a request to the protocol server to fetch the settings stored on the protocol server. The following **BroadcastGetAppCapabilitiesSoapIn** message is sent to the protocol server:

```
<soap:Envelope xmlns:soap="http://schemas.xmlsoap.org/soap/envelope/" 
xmlns:xsi="http://www.w3.org/2001/XMLSchema-instance" 
xmlns:xsd="http://www.w3.org/2001/XMLSchema">
<soap:Body>
<BroadcastGetAppCapabilities xmlns="http://schemas.microsoft.com/server/broadcast/2010/main" 
/>
</soap:Body>
</soap:Envelope>
```
The protocol server responds with a message to acknowledge the request and to provide the protocol client with the protocol server settings and their values. The following **BroadcastGetAppCapabilitiesSoapOut** message is sent to the presenter protocol client:

```
<soap:Envelope xmlns:soap="http://schemas.xmlsoap.org/soap/envelope/" 
             xmlns:xsi="http://www.w3.org/2001/XMLSchema-instance" 
             xmlns:xsd="http://www.w3.org/2001/XMLSchema">
             <soap:Body>
             <BroadcastGetAppCapabilitiesResponse 
             xmlns="http://schemas.microsoft.com/server/broadcast/2010/main"><BroadcastGetAppCapabilitiesR
             esult>
             <Result xsi:type="AppServerInfo">
             <AppCapabilities>
             <item>
             <key>SessionTimeout</key>
             <value>43200</value>
             \langle/item>
             <item>
             <key>SupportNotes</key>
             <value>true</value>
             \langleitem\rangle\langleitem\rangle<key>MediaExtensions</key>
             <value>3g2,3gp,3gpp,3gp2,aac,adts,asf,asx,flv,m4a,m4b,m4v,mov,mp3,mp4,mpa,swf,wax,wm,wma,wmv,
             wmx, wpl, wvx</value>
             </item>
             <item>
             <key>MaxMediaSize</key>
             <value>10485760</value>
             </item>
             </AppCapabilities>
             </Result>
             </BroadcastGetAppCapabilitiesResult>
             </BroadcastGetAppCapabilitiesResponse>
             </soap:Body>
The procedure produce dent begins by sensing a request to the produce second delta the selfonger<br>and to the produce denter. The following BroadcastGeAppCapabilitiesSooph message is<br>not to the produce second the first co
```
*[MS-OBPRS] — v20120411 Office Broadcast Presentation Service Specification* 

 *Copyright © 2012 Microsoft Corporation.* 

</soap:Envelope>

The presenter protocol client then sends a request to the protocol server to begin the broadcast. The following **BroadcastStartSessionSoapIn** message is sent to the protocol server:

```
<soap:Envelope xmlns:soap="http://schemas.xmlsoap.org/soap/envelope/" 
xmlns:xsi="http://www.w3.org/2001/XMLSchema-instance" 
xmlns:xsd="http://www.w3.org/2001/XMLSchema">
<soap:Body>
<BroadcastStartSession xmlns="http://schemas.microsoft.com/server/broadcast/2010/main">
<query>WOPISrc=http://machinename/th/handler/wopi/files/anonymous~PPTTest.pptx&amp;access_tok
en=VAR</query>
<appType>PPT</appType>
</BroadcastStartSession>
</soap:Body>
</soap:Envelope>
```
The protocol server responds with a message to acknowledge the request and to provide a user identifier and a session identifier to be used by the presenter protocol client for future requests. The following **BroadcastStartSessionSoapOut** message is sent to the presenter protocol client:

```
<soap:Envelope xmlns:soap="http://schemas.xmlsoap.org/soap/envelope/" 
              xmlns:xsi="http://www.w3.org/2001/XMLSchema-instance" 
              xmlns:xsd="http://www.w3.org/2001/XMLSchema">
              <soap:Body>
              <BroadcastStartSessionResponse 
              xmlns="http://schemas.microsoft.com/server/broadcast/2010/main"><BroadcastStartSessionResult>
              <Result xsi:type="BroadcastUser">
              <SessionId>WOPISrc=http://machinename/th/handler/wopi/files/anonymous~PPTTest.pptx&access
              _token=VAR</SessionId>
              <UserToken>e59840b8-d523-4477-b978-5369a237775a</UserToken>
              </Result>
              </BroadcastStartSessionResult>
              </BroadcastStartSessionResponse>
              </soap:Body>
              </soap:Envelope>
\frac{1}{2}<br>
\frac{1}{2}<br>
\frac{1}{2}<br>
\frac{1}{2}<br>
\frac{1}{2}<br>
\frac{1}{2}<br>
\frac{1}{2}<br>
\frac{1}{2}<br>
\frac{1}{2}<br>
\frac{1}{2}<br>
\frac{1}{2}<br>
\frac{1}{2}<br>
\frac{1}{2}<br>
\frac{1}{2}<br>
\frac{1}{2}<br>
\frac{1}{2}<br>
\frac{1}{2}<br>
\frac{1}{2}<br>
\frac{1}{2}<br>
\frac{1}{2}<br>
```
Next, the presenter protocol client sends information about the current state of the broadcast. The following **BroadcastPutDataSoapIn** message is sent to the protocol server:

```
<soap:Envelope xmlns:soap="http://schemas.xmlsoap.org/soap/envelope/" 
xmlns:xsi="http://www.w3.org/2001/XMLSchema-instance" 
xmlns:xsd="http://www.w3.org/2001/XMLSchema">
<soap:Body>
<BroadcastPutData xmlns="http://schemas.microsoft.com/server/broadcast/2010/main">
<user>
<SessionId>WOPISrc=http://machinename/th/handler/wopi/files/anonymous~PPTTest.pptx&amp;access
_token=VAR</SessionId>
<UserToken>e59840b8-d523-4477-b978-5369a237775a</UserToken>
\langle/user>
<data>
<item>
<key>AppType</key>
<value>PPT</value>
```
*[MS-OBPRS] — v20120411 Office Broadcast Presentation Service Specification* 

 *Copyright © 2012 Microsoft Corporation.* 

```
\langleitem\rangle\langleitem\rangle<key>BroadcastState</key>
                <value>BroadcastStarted</value>
                \langleitem\rangle<item>
                <key>SequenceNumber</key>
                <value>5</value>
                \langleitem\rangle\langleitem\rangle<key>FileVersion</key>
                <value>1</value>
                </item>
                \langleitem\rangle<key>OriginalFileName</key>
                <value>file.pptx</value>
                </item>
                <item>
                <key>NotesUrl</key>
                <value>http://url</value>
                \langleitem\rangle<item>
                <key>DataVersion</key>
                <value/>
                \langleitem\rangle<item>
                <key>AppSpecificStateData</key>
                <value>{"SlideId":258,"SlideIndex":0,"AnimationStepDataList":[{"TimelineId":"timeline_1","Ste
                p":1},{"TimelineId":"timeline_2","Step":2}],"MediaStateDataList":[{"MediaId":"media_1","State
                ":1},{"MediaId":"media_2","State":0}],"PPTSlideShowState":2}</value>
                \langleitem\rangle\langle data>
                </BroadcastPutData>
                </soap:Body>
\frac{1}{2}<br>
\frac{1}{2}<br>
\frac{1}{2}<br>
\frac{1}{2}<br>
\frac{1}{2}<br>
\frac{1}{2}<br>
\frac{1}{2}<br>
\frac{1}{2}<br>
\frac{1}{2}<br>
\frac{1}{2}<br>
\frac{1}{2}<br>
\frac{1}{2}<br>
\frac{1}{2}<br>
\frac{1}{2}<br>
\frac{1}{2}<br>
\frac{1}{2}<br>
\frac{1}{2}<br>
\frac{1}{2}<br>
\frac{1}{2}<br>
\frac{1}{2}<br>
```
</soap:Envelope>

The protocol server responds with a message to acknowledge the request. The following **BroadcastPutDataSoapOut** message is sent to the presenter protocol client:

```
<soap:Envelope xmlns:soap="http://schemas.xmlsoap.org/soap/envelope/" 
xmlns:xsi="http://www.w3.org/2001/XMLSchema-instance" 
xmlns:xsd="http://www.w3.org/2001/XMLSchema">
<soap:Body>
<BroadcastPutDataResponse 
xmlns="http://schemas.microsoft.com/server/broadcast/2010/main"><BroadcastPutDataResult 
/></BroadcastPutDataResponse>
</soap:Body>
</soap:Envelope>
```
The presenter protocol client continues to send these **BroadcastPutDataSoapIn** messages until the broadcast is finished. At this point, the presenter protocol client sends a request to the protocol server to end the broadcast. The following **BroadcastEndSessionSoapIn** message is sent to the protocol server:

*[MS-OBPRS] — v20120411 Office Broadcast Presentation Service Specification* 

 *Copyright © 2012 Microsoft Corporation.* 

```
<soap:Envelope xmlns:soap="http://schemas.xmlsoap.org/soap/envelope/" 
xmlns:xsi="http://www.w3.org/2001/XMLSchema-instance" 
xmlns:xsd="http://www.w3.org/2001/XMLSchema">
<soap:Body>
<BroadcastEndSession xmlns="http://schemas.microsoft.com/server/broadcast/2010/main">
<user>
<SessionId>WOPISrc=http://machinename/th/handler/wopi/files/anonymous~PPTTest.pptx&amp;access
_token=VAR</SessionId>
<UserToken>e59840b8-d523-4477-b978-5369a237775a</UserToken>
</user>
</BroadcastEndSession>
</soap:Body>
</soap:Envelope>
```
### The protocol server responds with a message to acknowledge the request. The following **BroadcastEndSessionSoapOut** message is sent to the presenter protocol client:

```
<soap:Envelope xmlns:soap="http://schemas.xmlsoap.org/soap/envelope/" 
              xmlns:xsi="http://www.w3.org/2001/XMLSchema-instance" 
              xmlns:xsd="http://www.w3.org/2001/XMLSchema">
              <soap:Body>
              <BroadcastEndSessionResponse xmlns="http://schemas.microsoft.com/server/broadcast/2010/main">
              <BroadcastEndSessionResult />
              </BroadcastEndSessionResponse>
              </soap:Body>
              </soap:Envelope>
The matrix and the transformation<br>
of the matrix and the state of the state of the state of the state of the state of the state of the state of the state of the state of the state of the state of the state of the state of
```
*[MS-OBPRS] — v20120411 Office Broadcast Presentation Service Specification* 

 *Copyright © 2012 Microsoft Corporation.* 

# <span id="page-38-0"></span>**5 Security**

# <span id="page-38-1"></span>**5.1 Security Considerations for Implementers**

<span id="page-38-3"></span><span id="page-38-2"></span>None.

# **5.2 Index of Security Parameters**  Presently Parameters

<span id="page-38-4"></span>None.

*[MS-OBPRS] — v20120411 Office Broadcast Presentation Service Specification* 

 *Copyright © 2012 Microsoft Corporation.* 

 *Release: Wednesday, April 11, 2012* 

*39 / 50*

# <span id="page-39-0"></span>**6 Appendix A: Full WSDL**

<span id="page-39-1"></span>For ease of implementation, the full WSDL is provided in this appendix.

```
<?xml version="1.0"?>
           <wsdl:definitions xmlns:tns="http://schemas.microsoft.com/server/broadcast/2010/main" 
           xmlns:soap12="http://schemas.xmlsoap.org/wsdl/soap12/" 
           xmlns:soap="http://schemas.xmlsoap.org/wsdl/soap/" 
           xmlns:xs="http://www.w3.org/2001/XMLSchema" 
           xmlns:http="http://schemas.xmlsoap.org/wsdl/http/" 
           targetNamespace="http://schemas.microsoft.com/server/broadcast/2010/main" 
           xmlns:wsdl="http://schemas.xmlsoap.org/wsdl/">
              <wsdl:types>
                <xs:schema elementFormDefault="qualified" 
           targetNamespace="http://schemas.microsoft.com/server/broadcast/2010/main">
                  <xs:element name="BroadcastStartSession">
                    <xs:complexType>
                      <xs:sequence>
                        <xs:element minOccurs="0" maxOccurs="1" name="query" type="xs:string"/>
                        <xs:element minOccurs="1" maxOccurs="1" name="appType" type="tns:AppType"/>
                      </xs:sequence>
                    </xs:complexType>
                  </xs:element>
                  <xs:simpleType name="AppType">
                    <xs:restriction base="xs:string">
                      <xs:enumeration value="PPT"/>
                      <xs:enumeration value="Word"/>
                    </xs:restriction>
                  </xs:simpleType>
                  <xs:element name="BroadcastStartSessionResponse">
                    <xs:complexType>
                      <xs:sequence>
                       <xs:element minOccurs="0" maxOccurs="1" name="BroadcastStartSessionResult" 
           type="tns:ServiceResult"/>
                      </xs:sequence>
                    </xs:complexType>
                  </xs:element>
                  <xs:complexType name="ServiceResult">
                    <xs:sequence>
                      <xs:element minOccurs="0" maxOccurs="1" name="Result"/>
                      <xs:element minOccurs="0" maxOccurs="1" name="Error" type="tns:ServiceError"/>
                    </xs:sequence>
                  </xs:complexType>
                  <xs:complexType name="ServiceError">
                    <xs:sequence>
                      <xs:element minOccurs="0" maxOccurs="1" name="Message" type="xs:string"/>
                      <xs:element minOccurs="0" maxOccurs="1" name="Title" type="xs:string"/>
                      <xs:element minOccurs="1" maxOccurs="1" name="Type" type="tns:ServiceErrorType"/>
                      <xs:element minOccurs="1" maxOccurs="1" name="RecommendedActions" 
           type="tns:ClientActions"/>
                    </xs:sequence>
                  </xs:complexType>
                  <xs:simpleType name="ServiceErrorType">
                    <xs:restriction base="xs:string">
                      <xs:enumeration value="UnknownError"/>
                      <xs:enumeration value="ApplicationError"/>
Preliminary
                      <xs:enumeration value="Timeout"/>
```
*[MS-OBPRS] — v20120411 Office Broadcast Presentation Service Specification* 

 *Copyright © 2012 Microsoft Corporation.* 

```
 <xs:enumeration value="ServiceBusy"/>
                      <xs:enumeration value="SessionFull"/>
                    </xs:restriction>
                  </xs:simpleType>
                  <xs:simpleType name="ClientActions">
                    <xs:list>
                      <xs:simpleType>
                        <xs:restriction base="xs:string">
                          <xs:enumeration value="None"/>
                          <xs:enumeration value="Dismiss"/>
                          <xs:enumeration value="Close"/>
                          <xs:enumeration value="OpenInClient"/>
                          <xs:enumeration value="Refresh"/>
                        </xs:restriction>
                      </xs:simpleType>
                   \langle xs:list\rangle </xs:simpleType>
                  <xs:complexType name="AppServerInfo">
                    <xs:sequence>
                      <xs:element minOccurs="0" maxOccurs="1" name="AppCapabilities" 
           type="tns:BroadcastDictionaryType"/>
                    </xs:sequence>
                  </xs:complexType>
                  <xs:complexType name="WordStateData">
                    <xs:sequence>
                      <xs:element minOccurs="1" maxOccurs="1" name="Page" type="xs:int"/>
                      <xs:element minOccurs="1" maxOccurs="1" name="Offset" type="xs:double"/>
                    </xs:sequence>
                  </xs:complexType>
                  <xs:complexType name="EnumTypes">
                    <xs:sequence>
                     <xs:element minOccurs="1" maxOccurs="1" name="BroadcastDataKey" 
           type="tns:BroadcastDataKey"/>
                     <xs:element minOccurs="1" maxOccurs="1" name="BroadcastAppCapability" 
           type="tns:BroadcastAppCapability"/>
                      <xs:element minOccurs="1" maxOccurs="1" name="AppType" type="tns:AppType"/>
                      <xs:element minOccurs="1" maxOccurs="1" name="BroadcastState" 
           type="tns:BroadcastState"/>
                      <xs:element minOccurs="1" maxOccurs="1" name="PPTSlideShowState" 
           type="tns:PPTSlideShowState"/>
                      <xs:element minOccurs="1" maxOccurs="1" name="PPTMediaPlaybackState" 
           type="tns:PPTMediaPlaybackState"/>
                    </xs:sequence>
                  </xs:complexType>
                  <xs:simpleType name="BroadcastDataKey">
                    <xs:restriction base="xs:string">
                      <xs:enumeration value="AppType"/>
                      <xs:enumeration value="SequenceNumber"/>
                      <xs:enumeration value="FileVersion"/>
                      <xs:enumeration value="OriginalFileName"/>
                      <xs:enumeration value="BroadcastState"/>
                      <xs:enumeration value="AppSpecificStateData"/>
                      <xs:enumeration value="NotesUrl"/>
                      <xs:enumeration value="DataVersion"/>
                    </xs:restriction>
                  </xs:simpleType>
                  <xs:simpleType name="BroadcastAppCapability">
Preliminary
                    <xs:restriction base="xs:string">
```
 *Copyright © 2012 Microsoft Corporation.* 

```
 <xs:enumeration value="SessionTimeout"/>
                      <xs:enumeration value="SessionIdleTimeOut"/>
                      <xs:enumeration value="SupportVideo"/>
                      <xs:enumeration value="SupportAudio"/>
                      <xs:enumeration value="SupportNotes"/>
                      <xs:enumeration value="MediaExtensions"/>
                      <xs:enumeration value="MaxMediaSize"/>
                    </xs:restriction>
                  </xs:simpleType>
                  <xs:simpleType name="BroadcastState">
                    <xs:restriction base="xs:string">
                      <xs:enumeration value="BroadcastNotStartedYet"/>
                      <xs:enumeration value="BroadcastStarted"/>
                      <xs:enumeration value="BroadcastEnded"/>
                    </xs:restriction>
                  </xs:simpleType>
                  <xs:simpleType name="PPTSlideShowState">
                    <xs:restriction base="xs:string">
                      <xs:enumeration value="BlackScreen"/>
                      <xs:enumeration value="WhiteScreen"/>
                      <xs:enumeration value="Normal"/>
                      <xs:enumeration value="SlideShowEnded"/>
                    </xs:restriction>
                  </xs:simpleType>
                  <xs:simpleType name="PPTMediaPlaybackState">
                    <xs:restriction base="xs:string">
                      <xs:enumeration value="Paused"/>
                      <xs:enumeration value="Playing"/>
                      <xs:enumeration value="Stopped"/>
                    </xs:restriction>
                  </xs:simpleType>
                  <xs:complexType name="PPTStateData">
                    <xs:sequence>
                      <xs:element minOccurs="1" maxOccurs="1" name="SlideId" type="xs:unsignedInt"/>
                      <xs:element minOccurs="1" maxOccurs="1" name="SlideIndex" type="xs:unsignedInt"/>
                      <xs:element minOccurs="0" maxOccurs="1" name="AnimationStepDataList" 
           type="tns:ArrayOfPPTBroadcastAnimationStepData"/>
                     <xs:element minOccurs="0" maxOccurs="1" name="MediaStateDataList" 
           type="tns:ArrayOfPPTBroadcastMediaStateData"/>
                     <xs:element minOccurs="1" maxOccurs="1" name="PPTSlideShowState" 
           type="tns:PPTSlideShowState"/>
                    </xs:sequence>
                  </xs:complexType>
                  <xs:complexType name="ArrayOfPPTBroadcastAnimationStepData">
                    <xs:sequence>
                      <xs:element minOccurs="0" maxOccurs="unbounded" 
           name="PPTBroadcastAnimationStepData" nillable="true" 
           type="tns:PPTBroadcastAnimationStepData"/>
                    </xs:sequence>
                  </xs:complexType>
                  <xs:complexType name="PPTBroadcastAnimationStepData">
                    <xs:sequence>
                      <xs:element minOccurs="0" maxOccurs="1" name="TimelineId" type="xs:string"/>
                      <xs:element minOccurs="1" maxOccurs="1" name="Step" type="xs:int"/>
                    </xs:sequence>
                  </xs:complexType>
                  <xs:complexType name="ArrayOfPPTBroadcastMediaStateData">
Preliminary
                    <xs:sequence>
```
 *Copyright © 2012 Microsoft Corporation.* 

 *Release: Wednesday, April 11, 2012* 

*42 / 50*

```
 <xs:element minOccurs="0" maxOccurs="unbounded" name="PPTBroadcastMediaStateData" 
           nillable="true" type="tns:PPTBroadcastMediaStateData"/> 
                    </xs:sequence>
                  </xs:complexType>
                  <xs:complexType name="PPTBroadcastMediaStateData">
                    <xs:sequence>
                      <xs:element minOccurs="0" maxOccurs="1" name="MediaId" type="xs:string"/>
                      <xs:element minOccurs="1" maxOccurs="1" name="State" 
           type="tns:PPTMediaPlaybackState"/>
                    </xs:sequence>
                  </xs:complexType>
                  <xs:element name="BroadcastEndSession">
                    <xs:complexType>
                      <xs:sequence>
                        <xs:element minOccurs="0" maxOccurs="1" name="user" type="tns:BroadcastUser"/>
                      </xs:sequence>
                    </xs:complexType>
                  </xs:element>
                  <xs:complexType name="BroadcastUser">
                    <xs:sequence>
                      <xs:element minOccurs="0" maxOccurs="1" name="SessionId" type="xs:string"/>
                      <xs:element minOccurs="0" maxOccurs="1" name="UserToken" type="xs:string"/>
                    </xs:sequence>
                  </xs:complexType>
                  <xs:element name="BroadcastEndSessionResponse">
                    <xs:complexType>
                      <xs:sequence>
                       <xs:element minOccurs="0" maxOccurs="1" name="BroadcastEndSessionResult" 
           type="tns:ServiceResult"/>
                      </xs:sequence>
                    </xs:complexType>
                  </xs:element>
                  <xs:element name="BroadcastPutData">
                    <xs:complexType>
                      <xs:sequence>
                        <xs:element minOccurs="0" maxOccurs="1" name="user" type="tns:BroadcastUser"/>
                        <xs:element minOccurs="0" maxOccurs="1" name="data" 
           type="tns:BroadcastDictionaryType"/>
                      </xs:sequence>
                    </xs:complexType>
                  </xs:element>
                  <xs:element name="BroadcastPutDataResponse">
                    <xs:complexType>
                      <xs:sequence>
                        <xs:element minOccurs="0" maxOccurs="1" name="BroadcastPutDataResult" 
           type="tns:ServiceResult"/>
                     </xs:sequence>
                    </xs:complexType>
                  </xs:element>
                  <xs:element name="BroadcastGetAppCapabilities">
                    <xs:complexType/>
                  </xs:element>
                  <xs:element name="BroadcastGetAppCapabilitiesResponse">
                    <xs:complexType>
                      <xs:sequence>
                        <xs:element minOccurs="0" maxOccurs="1" name="BroadcastGetAppCapabilitiesResult" 
           type="tns:ServiceResult"/>
Preliminary
                      </xs:sequence>
```
 *Copyright © 2012 Microsoft Corporation.* 

 *Release: Wednesday, April 11, 2012* 

*43 / 50*

```
 </xs:complexType>
                     </xs:element>
                     <xs:complexType name="BroadcastDictionaryType">
                       <xs:sequence>
                         <xs:element maxOccurs="unbounded" name="item" type="tns:ItemType"/>
                       </xs:sequence>
                     </xs:complexType>
                     <xs:complexType name="ItemType">
                       <xs:sequence>
                         <xs:element name="key" type="xs:string"/>
                          <xs:element name="value" type="xs:string"/>
                       </xs:sequence>
                     </xs:complexType>
                     <xs:element name="dictionary" type="tns:BroadcastDictionaryType"/>
                  </xs:schema>
                </wsdl:types>
                <wsdl:message name="BroadcastStartSessionSoapIn">
                   <wsdl:part name="parameters" element="tns:BroadcastStartSession"/>
                </wsdl:message>
                <wsdl:message name="BroadcastStartSessionSoapOut">
                   <wsdl:part name="parameters" element="tns:BroadcastStartSessionResponse"/>
                </wsdl:message>
                <wsdl:message name="BroadcastEndSessionSoapIn">
                  <wsdl:part name="parameters" element="tns:BroadcastEndSession"/>
                </wsdl:message>
                <wsdl:message name="BroadcastEndSessionSoapOut">
                   <wsdl:part name="parameters" element="tns:BroadcastEndSessionResponse"/>
                </wsdl:message>
                <wsdl:message name="BroadcastPutDataSoapIn">
                   <wsdl:part name="parameters" element="tns:BroadcastPutData"/>
                 </wsdl:message>
                <wsdl:message name="BroadcastPutDataSoapOut">
                   <wsdl:part name="parameters" element="tns:BroadcastPutDataResponse"/>
                </wsdl:message>
                <wsdl:message name="BroadcastGetAppCapabilitiesSoapIn">
                  <wsdl:part name="parameters" element="tns:BroadcastGetAppCapabilities"/>
                </wsdl:message>
                <wsdl:message name="BroadcastGetAppCapabilitiesSoapOut">
                  <wsdl:part name="parameters" element="tns:BroadcastGetAppCapabilitiesResponse"/>
                </wsdl:message>
                <wsdl:portType name="PresentService_2_0Soap">
                  <wsdl:operation name="BroadcastStartSession">
                     <wsdl:input message="tns:BroadcastStartSessionSoapIn"/>
                     <wsdl:output message="tns:BroadcastStartSessionSoapOut"/>
                  </wsdl:operation>
                   <wsdl:operation name="BroadcastEndSession">
                     <wsdl:input message="tns:BroadcastEndSessionSoapIn"/>
                     <wsdl:output message="tns:BroadcastEndSessionSoapOut"/>
                   </wsdl:operation>
                   <wsdl:operation name="BroadcastPutData">
                     <wsdl:input message="tns:BroadcastPutDataSoapIn"/>
                     <wsdl:output message="tns:BroadcastPutDataSoapOut"/>
                   </wsdl:operation>
                   <wsdl:operation name="BroadcastGetAppCapabilities">
                     <wsdl:input message="tns:BroadcastGetAppCapabilitiesSoapIn"/>
                     <wsdl:output message="tns:BroadcastGetAppCapabilitiesSoapOut"/>
\begin{minipage}[t]{0.01\textwidth}\begin{itemize} \textbf{C} & \textbf{M} & \textbf{M} & \text </wsdl:operation>
```
 *Copyright © 2012 Microsoft Corporation.* 

```
 </wsdl:portType>
              <wsdl:binding name="PresentService_2_0Soap" type="tns:PresentService_2_0Soap">
                <soap:binding transport="http://schemas.xmlsoap.org/soap/http"/>
                <wsdl:operation name="BroadcastStartSession">
                  <soap:operation 
           soapAction="http://schemas.microsoft.com/server/broadcast/2010/main/BroadcastStartSession" 
           style="document"/>
                  <wsdl:input>
                    <soap:body use="literal"/>
                  </wsdl:input>
                  <wsdl:output>
                    <soap:body use="literal"/>
                  </wsdl:output>
                </wsdl:operation>
                <wsdl:operation name="BroadcastEndSession">
                  <soap:operation 
           soapAction="http://schemas.microsoft.com/server/broadcast/2010/main/BroadcastEndSession" 
           style="document"/>
                  <wsdl:input>
                    <soap:body use="literal"/>
                  </wsdl:input>
                  <wsdl:output>
                    <soap:body use="literal"/>
                  </wsdl:output>
                </wsdl:operation>
                <wsdl:operation name="BroadcastPutData">
                  <soap:operation 
           soapAction="http://schemas.microsoft.com/server/broadcast/2010/main/BroadcastPutData" 
           style="document"/>
                  <wsdl:input>
                    <soap:body use="literal"/>
                  </wsdl:input>
                  <wsdl:output>
                    <soap:body use="literal"/>
                  </wsdl:output>
                </wsdl:operation>
                <wsdl:operation name="BroadcastGetAppCapabilities">
                  <soap:operation 
           soapAction="http://schemas.microsoft.com/server/broadcast/2010/main/BroadcastGetAppCapabiliti
           es" style="document"/>
                  <wsdl:input>
                    <soap:body use="literal"/>
                  </wsdl:input>
                  <wsdl:output>
                    <soap:body use="literal"/>
                  </wsdl:output>
                </wsdl:operation>
              </wsdl:binding>
              <wsdl:binding name="PresentService_2_0Soap12" type="tns:PresentService_2_0Soap">
                <soap12:binding transport="http://schemas.xmlsoap.org/soap/http"/>
                <wsdl:operation name="BroadcastStartSession">
                  <soap12:operation 
           soapAction="http://schemas.microsoft.com/server/broadcast/2010/main/BroadcastStartSession" 
           style="document"/>
                  <wsdl:input>
                    <soap12:body use="literal"/>
                  </wsdl:input>
Preliminary
                  <wsdl:output>
```
 *Copyright © 2012 Microsoft Corporation.* 

 *Release: Wednesday, April 11, 2012* 

*45 / 50*

```
 <soap12:body use="literal"/>
                    </wsdl:output>
                  </wsdl:operation>
                  <wsdl:operation name="BroadcastEndSession">
                    <soap12:operation 
             soapAction="http://schemas.microsoft.com/server/broadcast/2010/main/BroadcastEndSession" 
             style="document"/>
                    <wsdl:input>
                       <soap12:body use="literal"/>
                    </wsdl:input>
                    <wsdl:output>
                       <soap12:body use="literal"/>
                    </wsdl:output>
                  </wsdl:operation>
                  <wsdl:operation name="BroadcastPutData">
                    <soap12:operation 
             soapAction="http://schemas.microsoft.com/server/broadcast/2010/main/BroadcastPutData" 
             style="document"/>
                    <wsdl:input>
                       <soap12:body use="literal"/>
                    </wsdl:input>
                    <wsdl:output>
                       <soap12:body use="literal"/>
                    </wsdl:output>
                  </wsdl:operation>
                  <wsdl:operation name="BroadcastGetAppCapabilities">
                    <soap12:operation 
             soapAction="http://schemas.microsoft.com/server/broadcast/2010/main/BroadcastGetAppCapabiliti
             es" style="document"/>
                    <wsdl:input>
                       <soap12:body use="literal"/>
                    </wsdl:input>
                    <wsdl:output>
                       <soap12:body use="literal"/>
                    </wsdl:output>
                  </wsdl:operation>
                </wsdl:binding>
             </wsdl:definitions>
President Company of Company of Company of Company of Company of Company of Company of Company of Company of Company of Company of Company of Company of Company of Company of Company of Company of Company of Company of Com
```

```
[MS-OBPRS] — v20120411 
 Office Broadcast Presentation Service Specification
```
 *Copyright © 2012 Microsoft Corporation.* 

# <span id="page-46-0"></span>**7 Appendix B: Product Behavior**

<span id="page-46-1"></span>The information in this specification is applicable to the following Microsoft products or supplemental software. References to product versions include released service packs:

- Microsoft® PowerPoint® 15 Technical Preview
- Microsoft® PowerPoint® Web App
- Microsoft® Word 15 Technical Preview
- Microsoft® Word Web App

Exceptions, if any, are noted below. If a service pack or Quick Fix Engineering (QFE) number appears with the product version, behavior changed in that service pack or QFE. The new behavior also applies to subsequent service packs of the product unless otherwise specified. If a product edition appears with the product version, behavior is different in that product edition.

Unless otherwise specified, any statement of optional behavior in this specification that is prescribed using the terms SHOULD or SHOULD NOT implies product behavior in accordance with the SHOULD or SHOULD NOT prescription. Unless otherwise specified, the term MAY implies that the product does not follow the prescription. • Microsoft & Power Point & 15 Technical Preview<br>• Necroscity Word 15 Technical Preview<br>• Recreases Word 15 Technical Preview<br>• Recreases Word Was App<br>• Pregnies to automate because if a secretive matrix of the printed ten

*[MS-OBPRS] — v20120411 Office Broadcast Presentation Service Specification* 

 *Copyright © 2012 Microsoft Corporation.* 

# <span id="page-47-0"></span>**8 Change Tracking**

<span id="page-47-1"></span>No table of changes is available. The document is either new or has had no changes since its last release.

Preliminary R

*[MS-OBPRS] — v20120411 Office Broadcast Presentation Service Specification* 

 *Copyright © 2012 Microsoft Corporation.* 

 *Release: Wednesday, April 11, 2012* 

*48 / 50*

# <span id="page-48-0"></span>**9 Index**

# **A**

Abstract data model [client](#page-33-10) 34 server 23 Applicability 8 AppServerInfo complex type 11 AppType simple type 16 ArrayOfPPTBroadcastAnimationStepData complex type 11 ArrayOfPPTBroadcastMediaStateData complex type 11 Attribute groups 21 Attributes 21

# **B**

BroadcastAppCapability simple type 17 BroadcastDataKey simple type 18 BroadcastDictionaryType complex type 12 BroadcastState simple type 21 BroadcastUser complex type 12

### **C**

Capability negotiation 8 Change tracking 48 Client abstract data model 34 initialization 34 local events 34 message processing 34 sequencing rules 34 timer events 34 timers 34 ClientActions simple type 18 Complex types 10 AppServerInfo 11 ArrayOfPPTBroadcastAnimationStepData 11 ArrayOfPPTBroadcastMediaStateData 11 BroadcastDictionaryType 12 BroadcastUser 12 EnumTypes 12 ItemType 13 PPTBroadcastAnimationStepData 13 PPTBroadcastMediaStateData 14 PPTStateData 14 ServiceError 15 ServiceResult 15 WordStateData 15 [Pr](#page-14-5)[e](#page-12-2)[li](#page-10-3)[m](#page-4-2)[i](#page-6-3)[n](#page-38-4)[a](#page-38-3)ry

### **D**

Data model - abstract client 34 server 23

# **E**

[EnumTypes complex type](#page-11-5) 12 Events local - client 34 local - server 34 timer - client 34 timer - server 34

**F**

Fields - vendor-extensible 8 Full WSDL 40

### **G**

Glossary 5 Groups 21

# **I**

Implementer - security considerations 39 Index of security parameters 39 Informative references 7 Initialization client 34 server 24 Introduction 5 ItemType complex type 13

### **L**

Local events client 34 server<sub>34</sub>

# **M**

Message processing client 34 server 24 Messages AppServerInfo complex type 11 AppType simple type 16 ArrayOfPPTBroadcastAnimationStepData complex type 11 ArrayOfPPTBroadcastMediaStateData complex type 11 attribute groups 21 attributes 21 **BroadcastAppCapability simple type 17** BroadcastDataKey simple type 18 BroadcastDictionaryType complex type 12 BroadcastState simple type 21 BroadcastUser complex type 12 ClientActions simple type 18

*[MS-OBPRS] — v20120411 Office Broadcast Presentation Service Specification* 

 *Copyright © 2012 Microsoft Corporation.* 

 *Release: Wednesday, April 11, 2012* 

*49 / 50*

[complex types](#page-9-2) 10 [elements](#page-9-3) 10 [enumerated](#page-8-6) 9 [EnumTypes complex type](#page-11-5) 12 [groups](#page-20-7) 21 [ItemType complex type](#page-12-3) 13 [namespaces](#page-8-7) 9 [PPTBroadcastAnimationStepData complex type](#page-12-2) 13 PPTBroadcastMediaStateData complex type 14 PPTMediaPlaybackState simple type 19 PPTSlideShowState simple type 20 PPTStateData complex type 14 ServiceError complex type 15 ServiceErrorType simple type 20 ServiceResult complex type 15 simple types 16 syntax 9 transport 9 WordStateData complex type 15

### **N**

Namespaces 9 Normative references 6

### **O**

**Operations** BroadcastEndSession 24 BroadcastGetAppCapabilities 26 BroadcastPutData 29 BroadcastStartSession 31 Overview (synopsis) 7

### **P**

Parameters - security index 39 PPTBroadcastAnimationStepData complex type 13 PPTBroadcastMediaStateData complex type 14 PPTMediaPlaybackState simple type 19 PPTSlideShowState simple type 20 PPTStateData complex type 14 Preconditions 8 Prerequisites 8 Product behavior 47

### **R**

References 6 informative 7 normative 6 Relationship to other protocols 7

# **S**

**Security** implementer considerations 39 parameter index 39 Sequencing rules client 34 server 24

Server [abstract data model](#page-22-1) 23 [BroadcastEndSession operation](#page-23-4) 24 [BroadcastGetAppCapabilities operation](#page-25-7) 26 [BroadcastPutData operation](#page-28-7) 29 [BroadcastStartSession operation](#page-30-7) 31 [initialization](#page-23-5) 24 [local events](#page-33-16) 34 message processing 24 sequencing rules 24 timer events 34 timers 24 ServiceError complex type 15 ServiceErrorType simple type 20 ServiceResult complex type 15 Simple types 16 AppType 16 BroadcastAppCapability 17 BroadcastDataKey 18 **BroadcastState 21** ClientActions 18 PPTMediaPlaybackState 19 PPTSlideShowState 20 ServiceErrorType 20 Standards assignments 8 **Syntax** messages - overview 9 The cont[r](#page-38-3)ol of th[e](#page-6-5) contro[l](#page-13-3) of the co[n](#page-7-9)trol of the control of the control of the control of the control of the control of the control of the control of the control of the control of the control of the control of the control

**T** Timer events

client 34 server 34 **Timers** client 34 server 24 Tracking changes 48 Transport 9 **Types** complex 10 simple 16

### **V**

Vendor-extensible fields 8 Versioning 8

### **W**

WordStateData complex type 15 WSDL 40

*[MS-OBPRS] — v20120411 Office Broadcast Presentation Service Specification* 

 *Copyright © 2012 Microsoft Corporation.*